# What's new in **InDesign CC Scripting DOM**

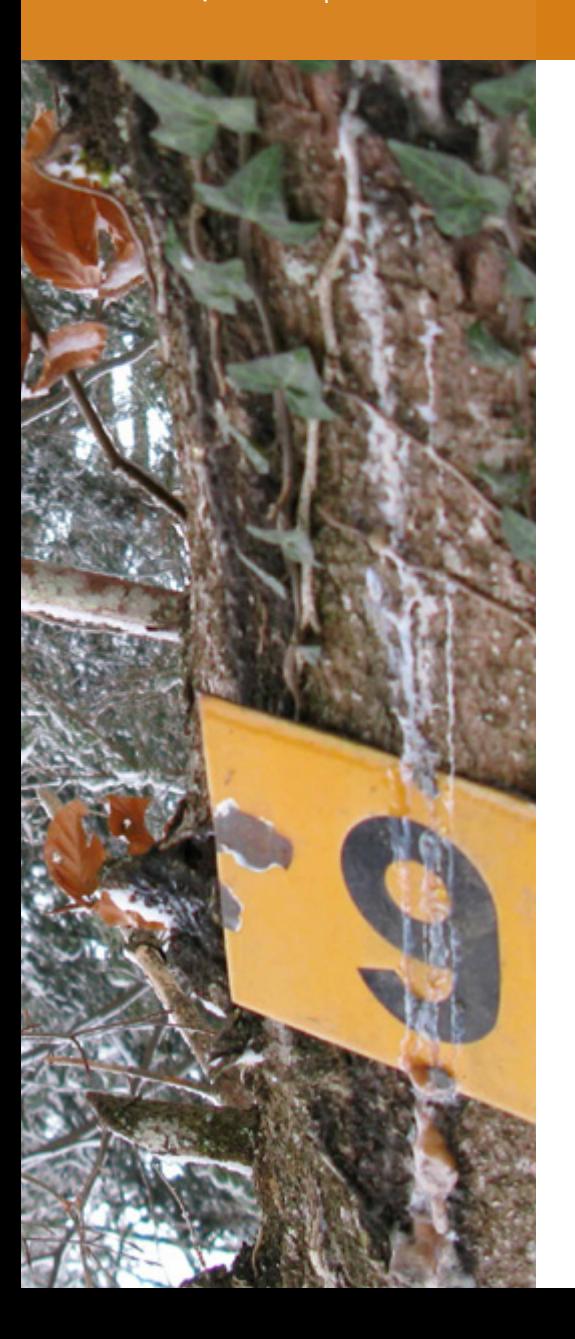

# New Members

The data presented below are extracted from the Scripting DOM reference. They only include objects and object members introduced in InDesign 9 (CC). A full hypertext reference will probably be available here: http://www.jongware.com/idjshelp.html

This document has been automatically generated parsing the Type Library files provided by Adobe from InDesign 3.0 (CS) to InDesign 9 (CC). It may contain typos or adventious case mistakes due to the automation process.

Note: InDesign CC only adds one single enumerator type to existing ones, ConflictResolutionChoiceEnum. This new entry is detailed at the end of the present document.

**• To easily browse the contents, use the PDF bookmarks: View > Navigation Panels > Bookmarks.**

**• A separate document focuses on new Enumeration values.**

#### **LEGEND:**

- *Type* **Primitive argument/value type (string, boolean, etc.)**
- {Type}**Any DOM object type.**
- #Type**Enumeration type.**
- •**Indicates a read-only property.**

## Application

*Object available in ID 3, 4, 5, 6, 7, 7.5, 8, 9*

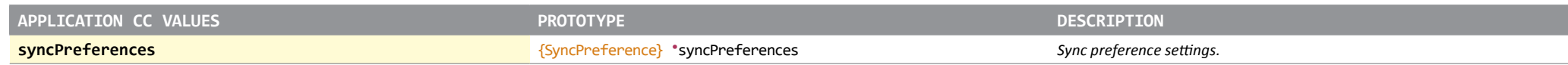

#### Button

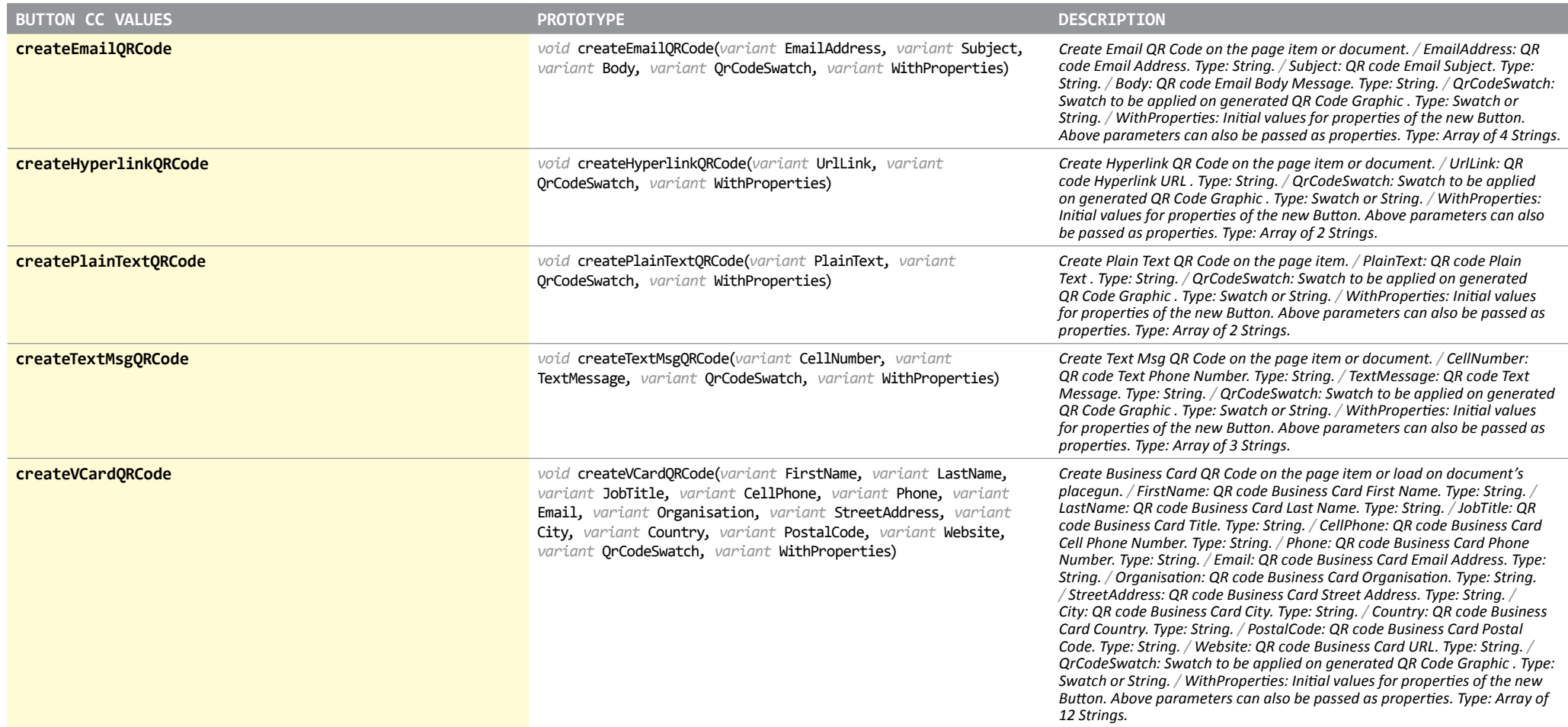

## Character

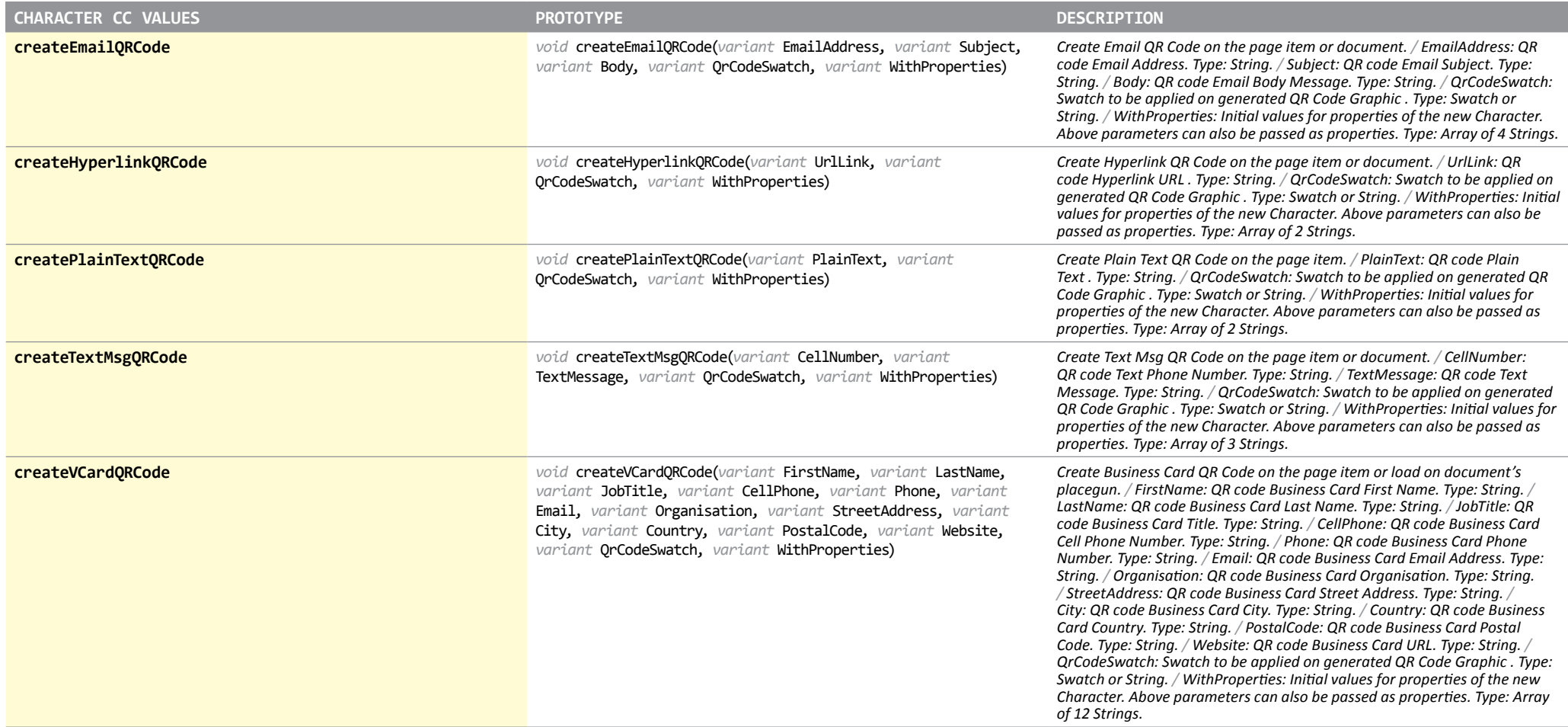

#### Document

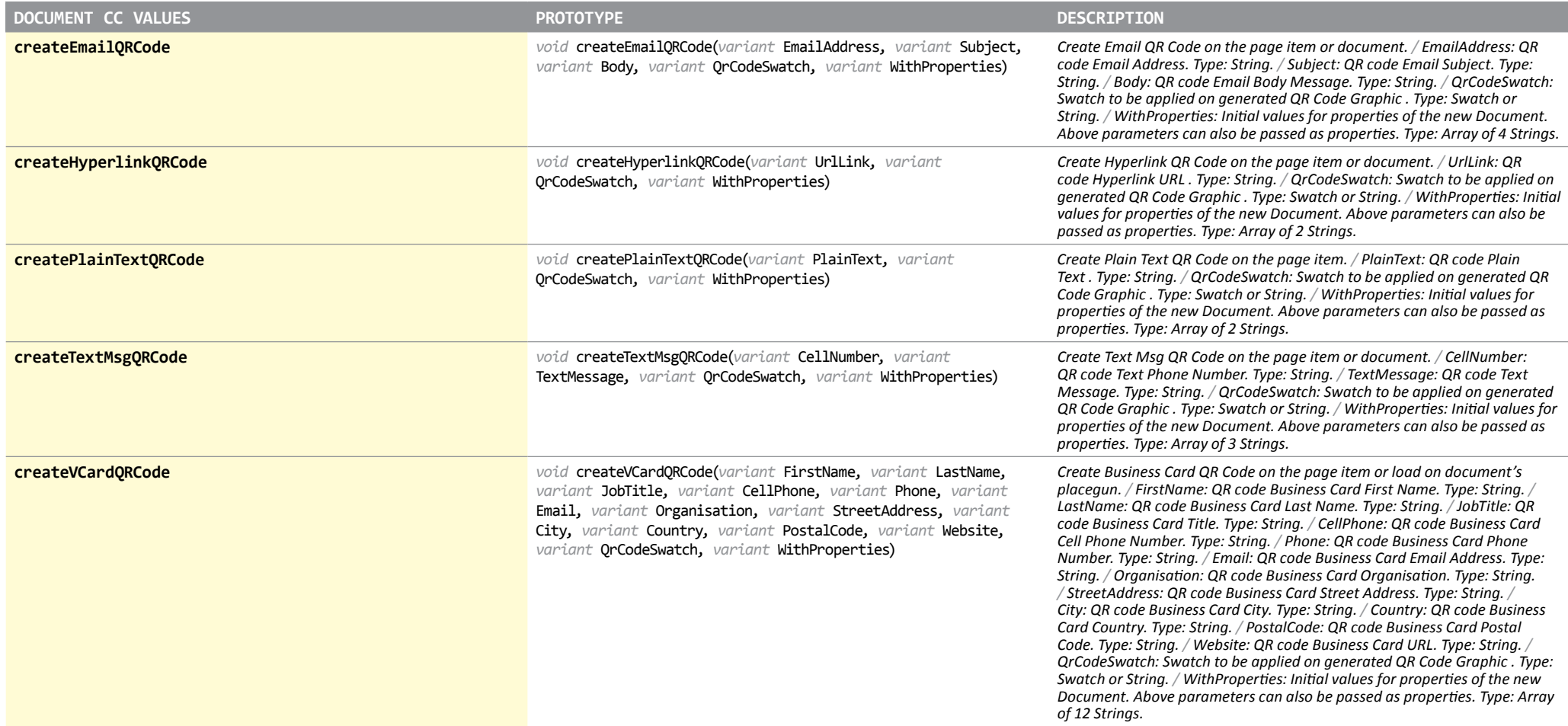

#### EPS

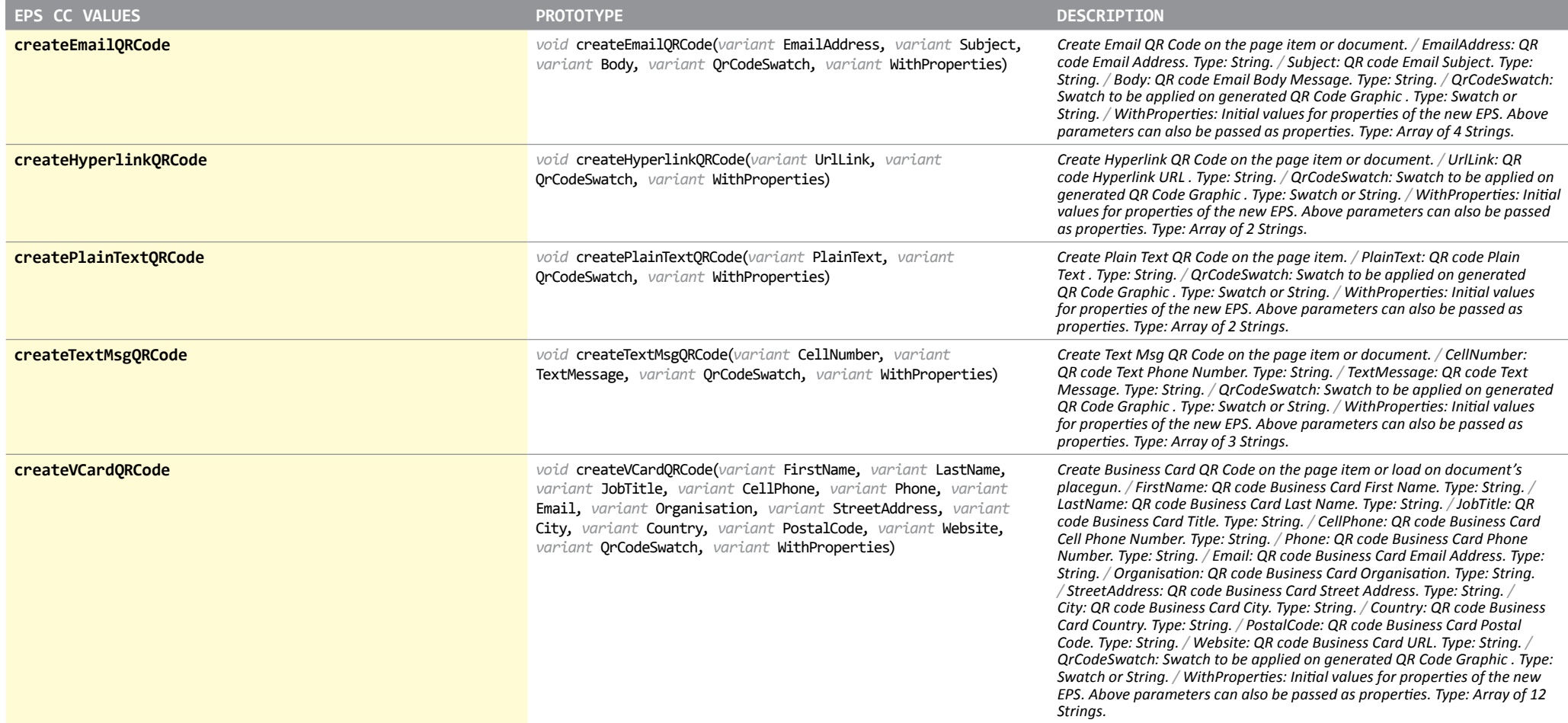

## FormField

*Object available in ID 3, 4, 5, 6, 7, 7.5, 8, 9*

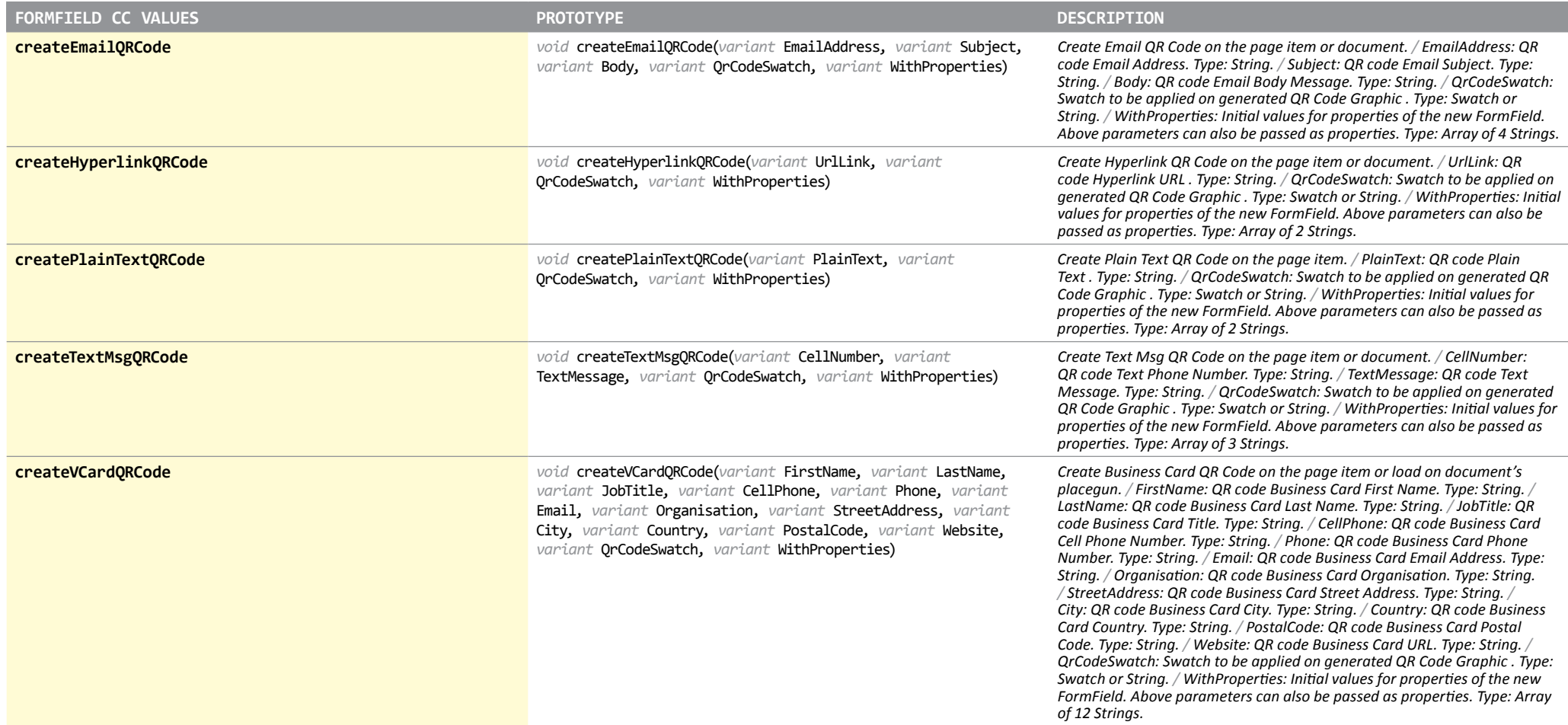

#### GeneralPreference

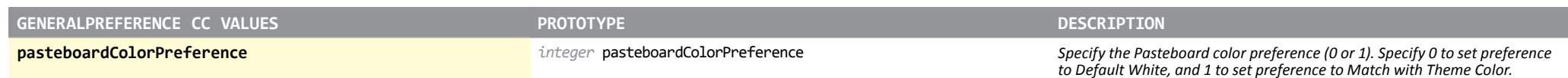

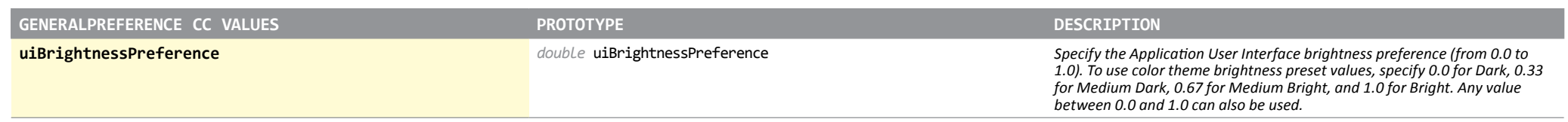

# Graphic

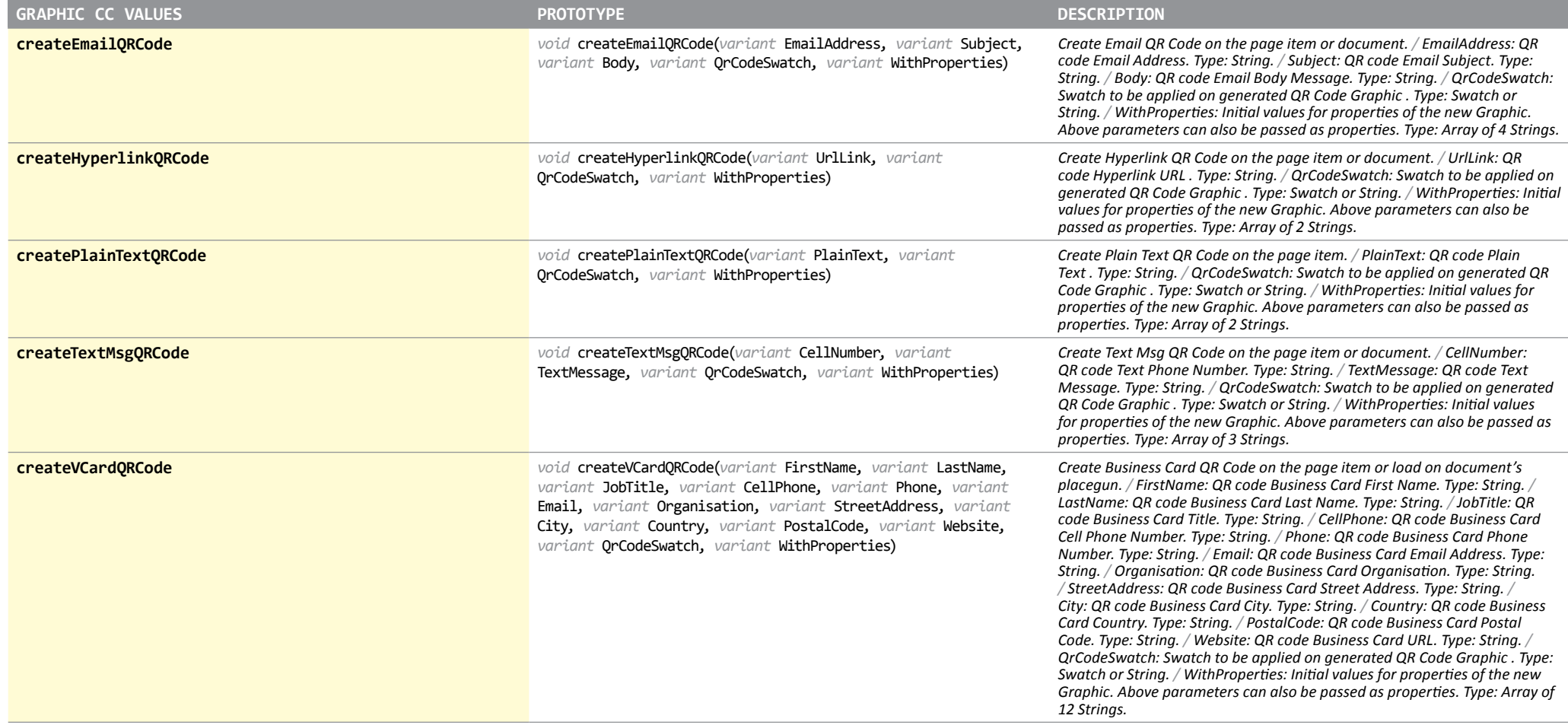

# GraphicLine

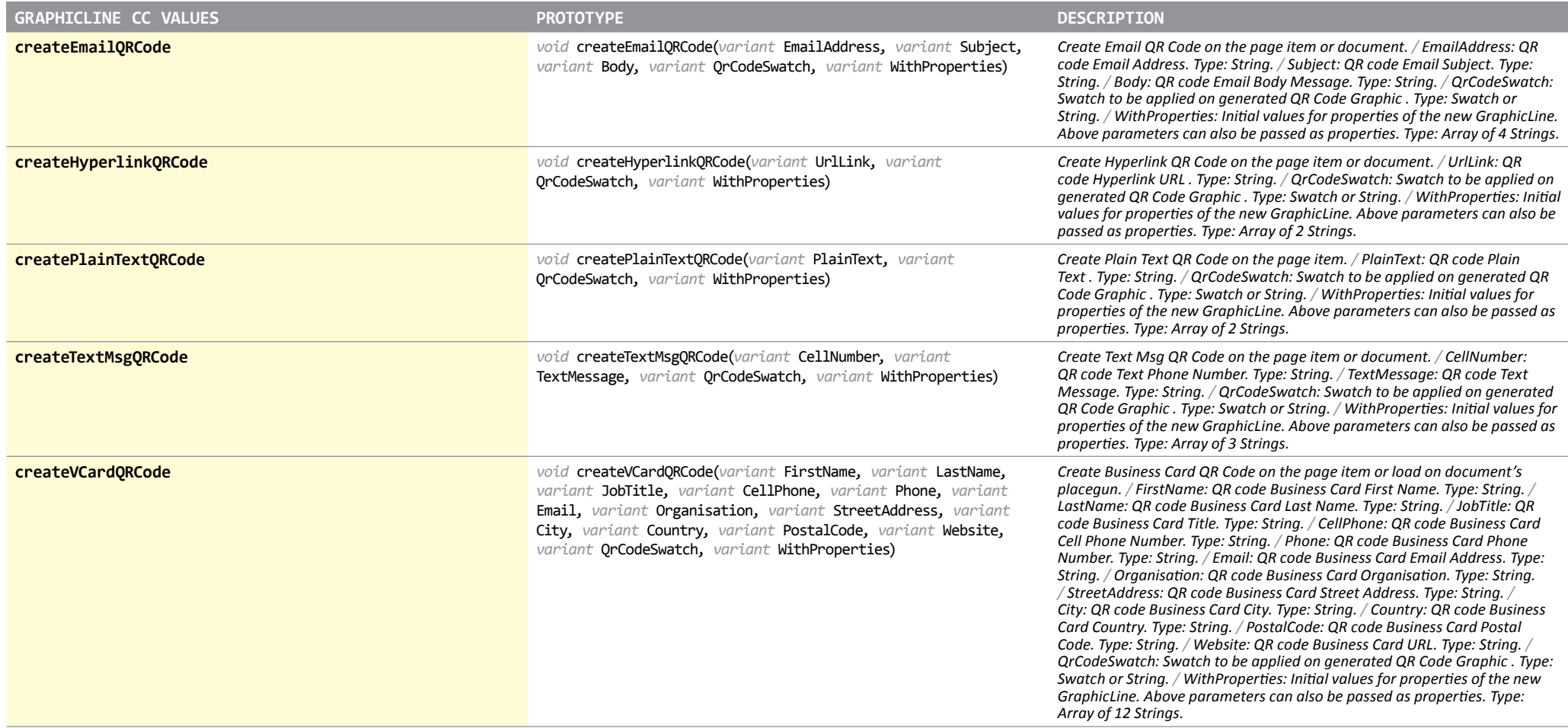

#### Group

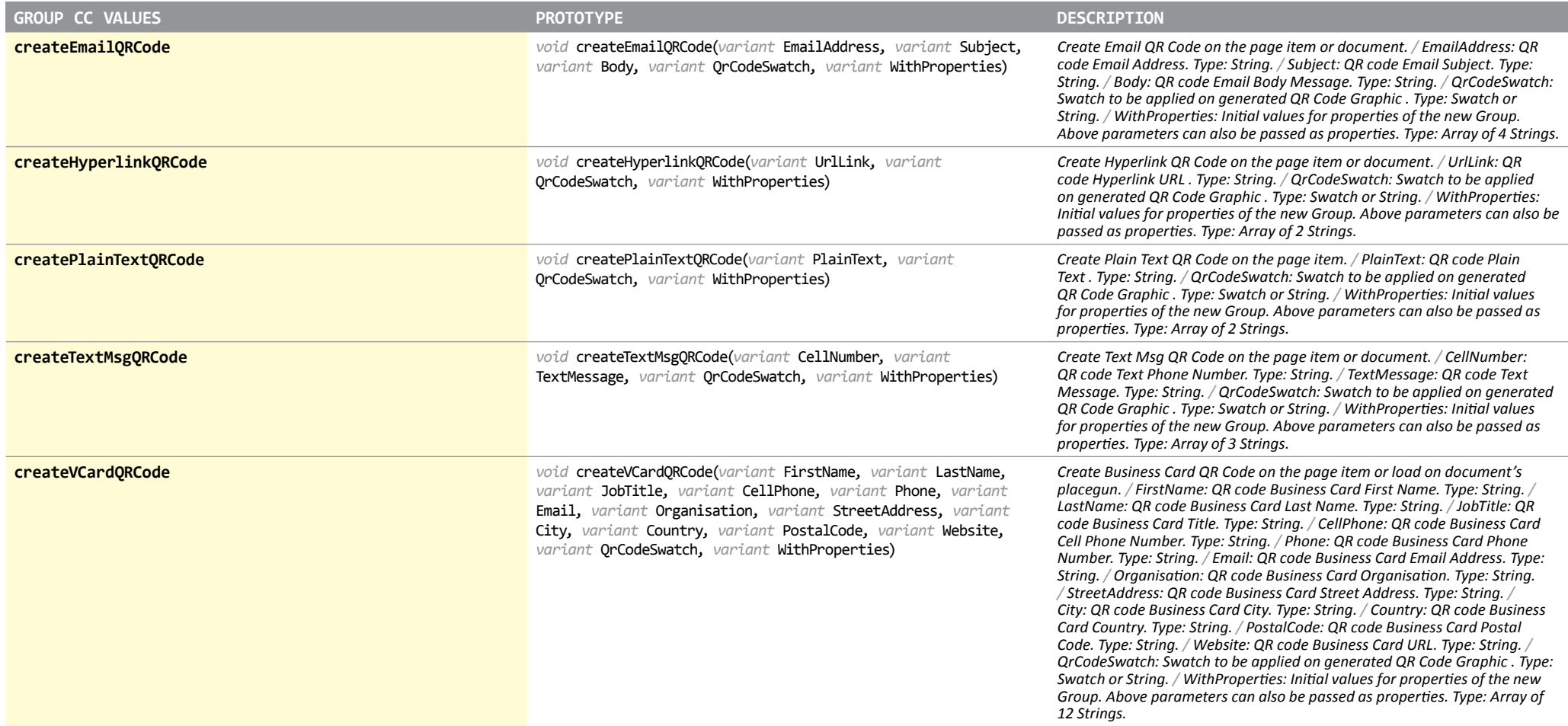

## Image

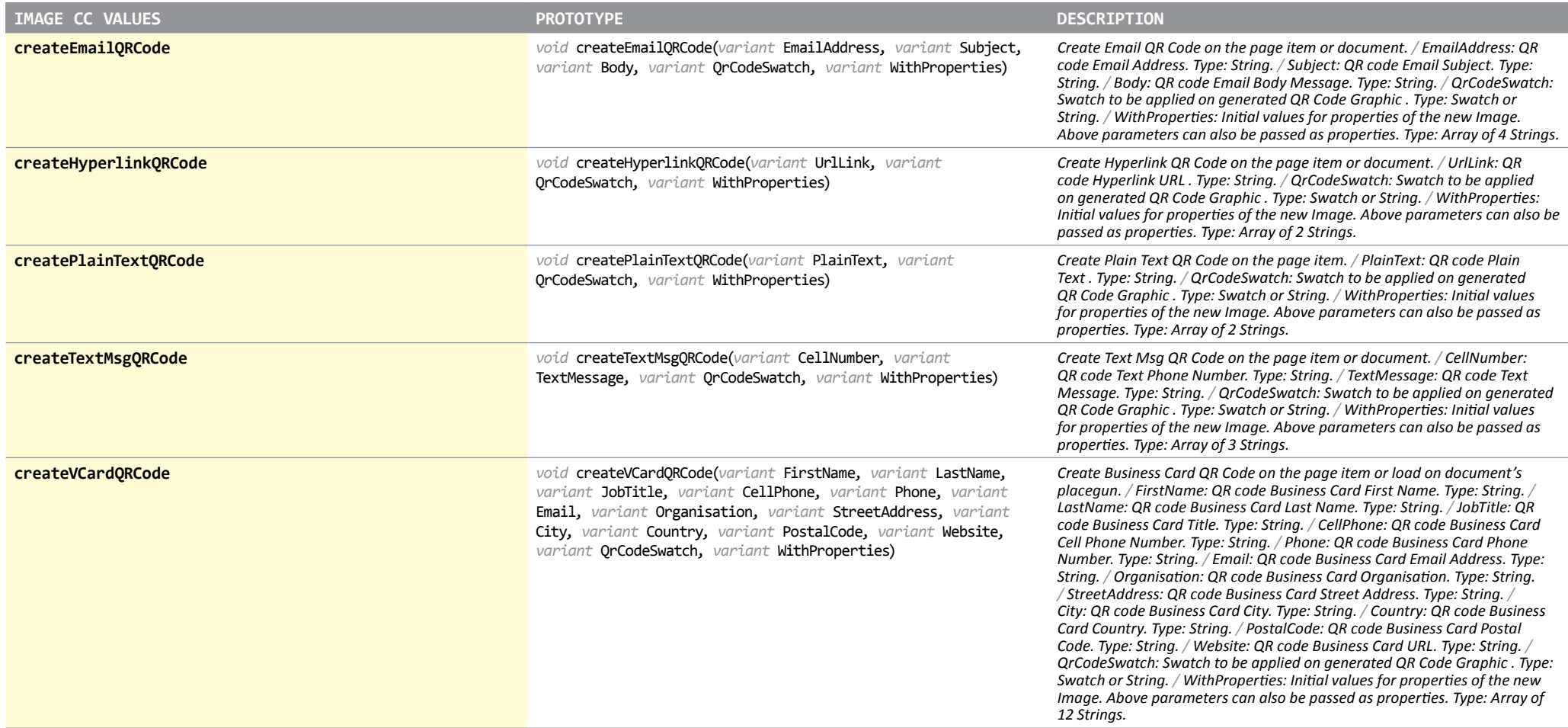

#### **InsertionPoint**

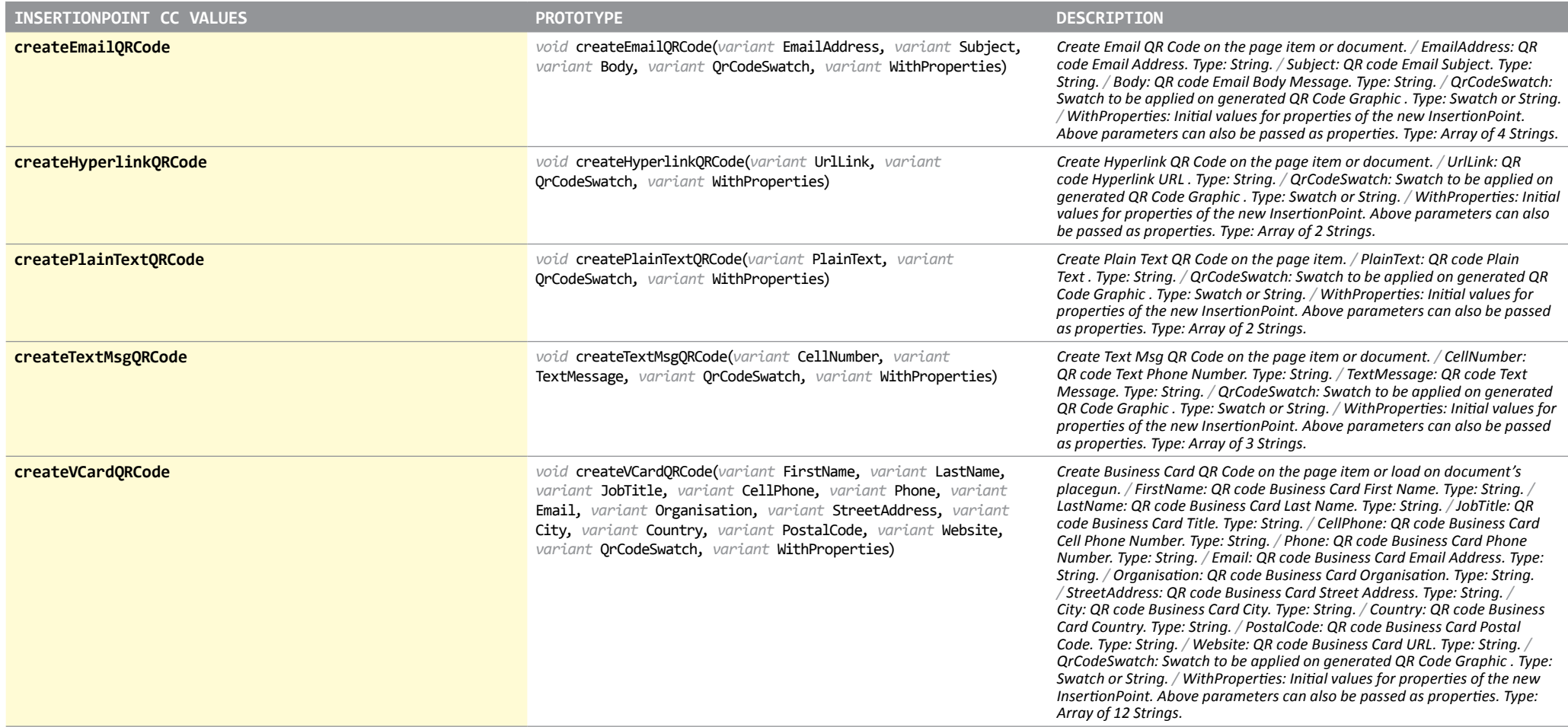

## Line

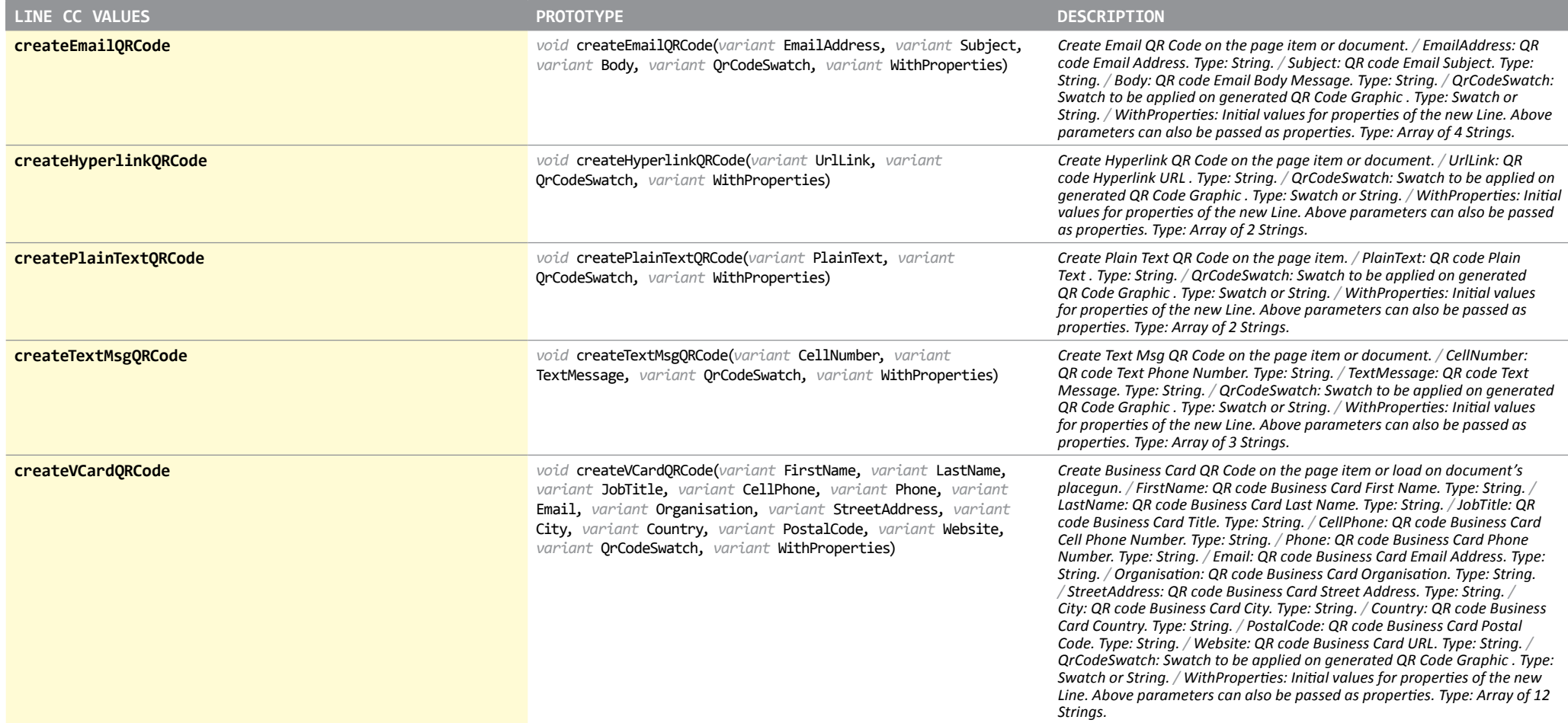

## Movie

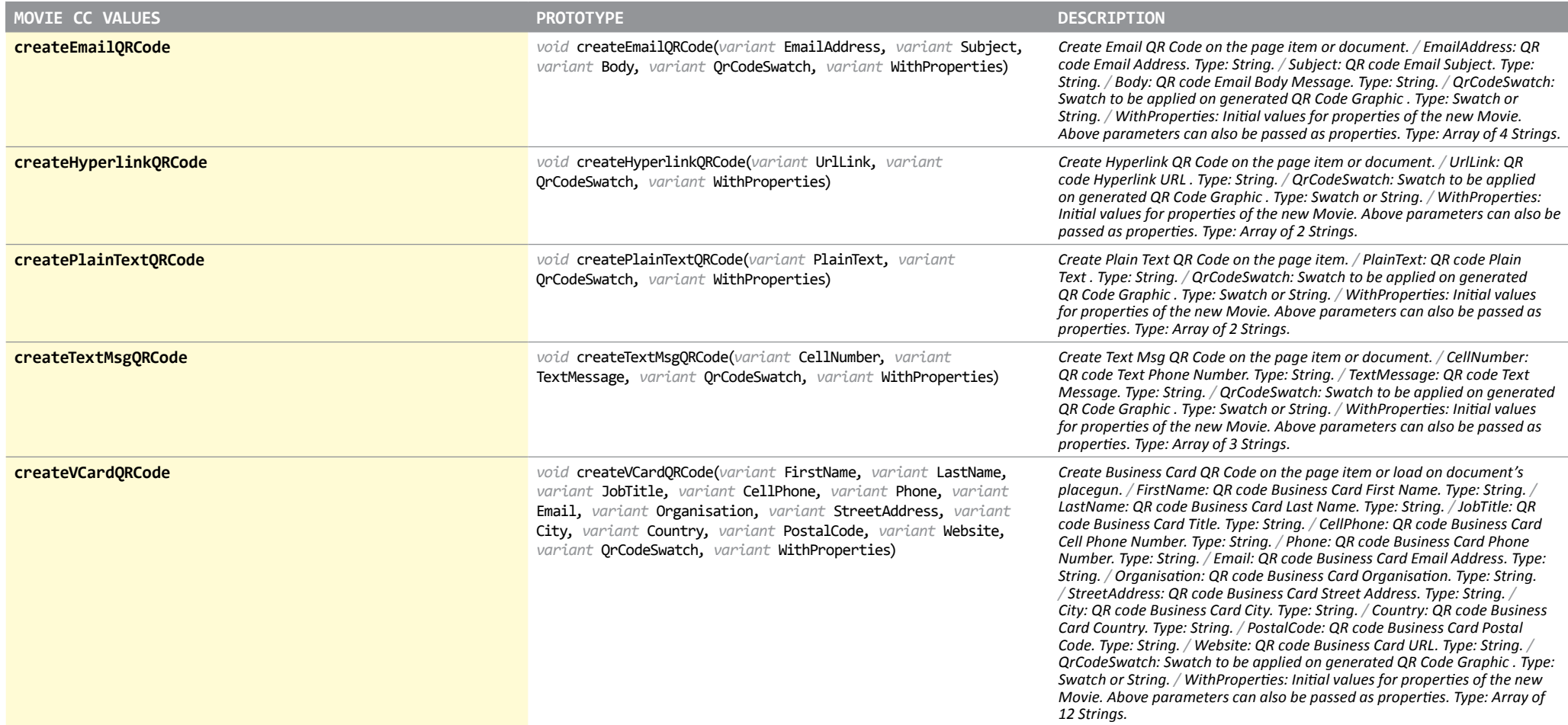

# Oval

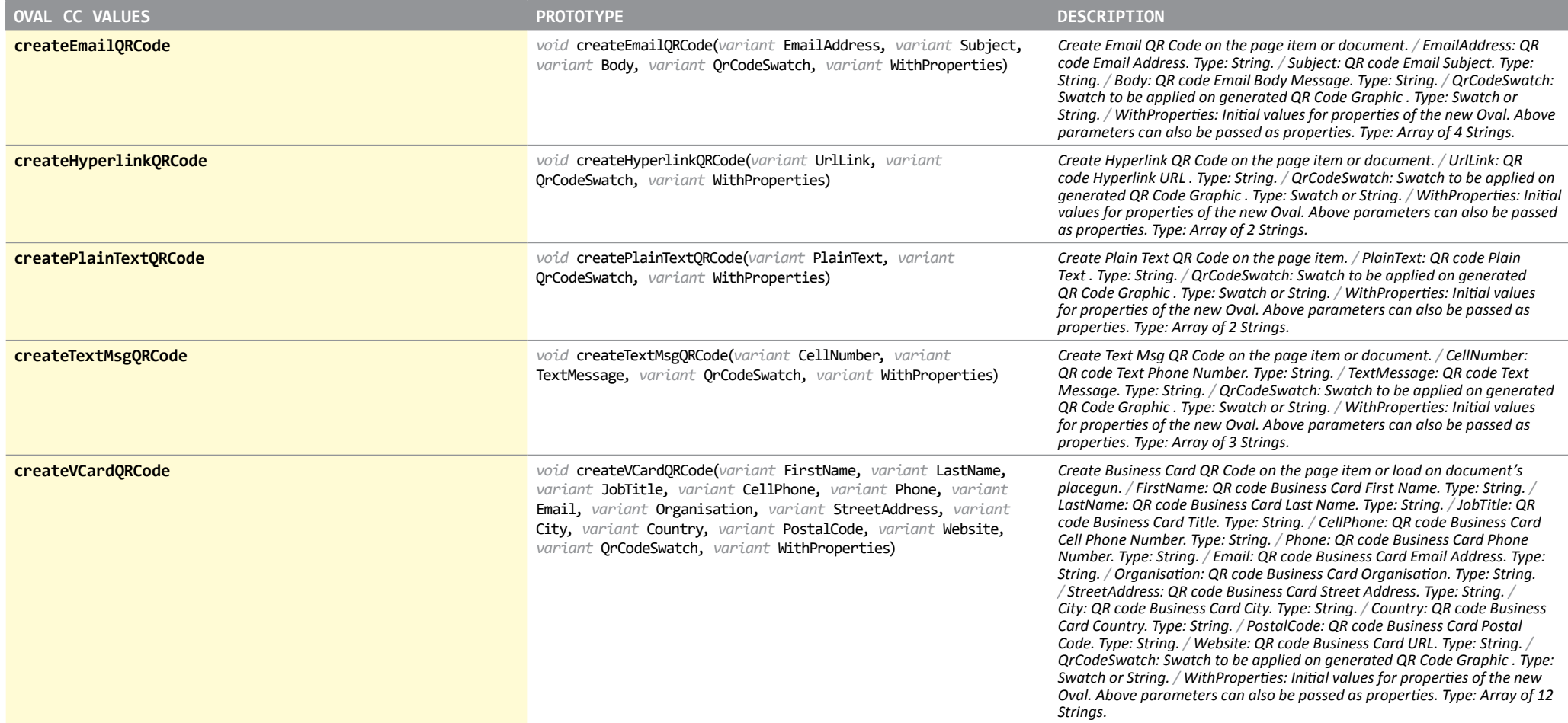

# PageItem

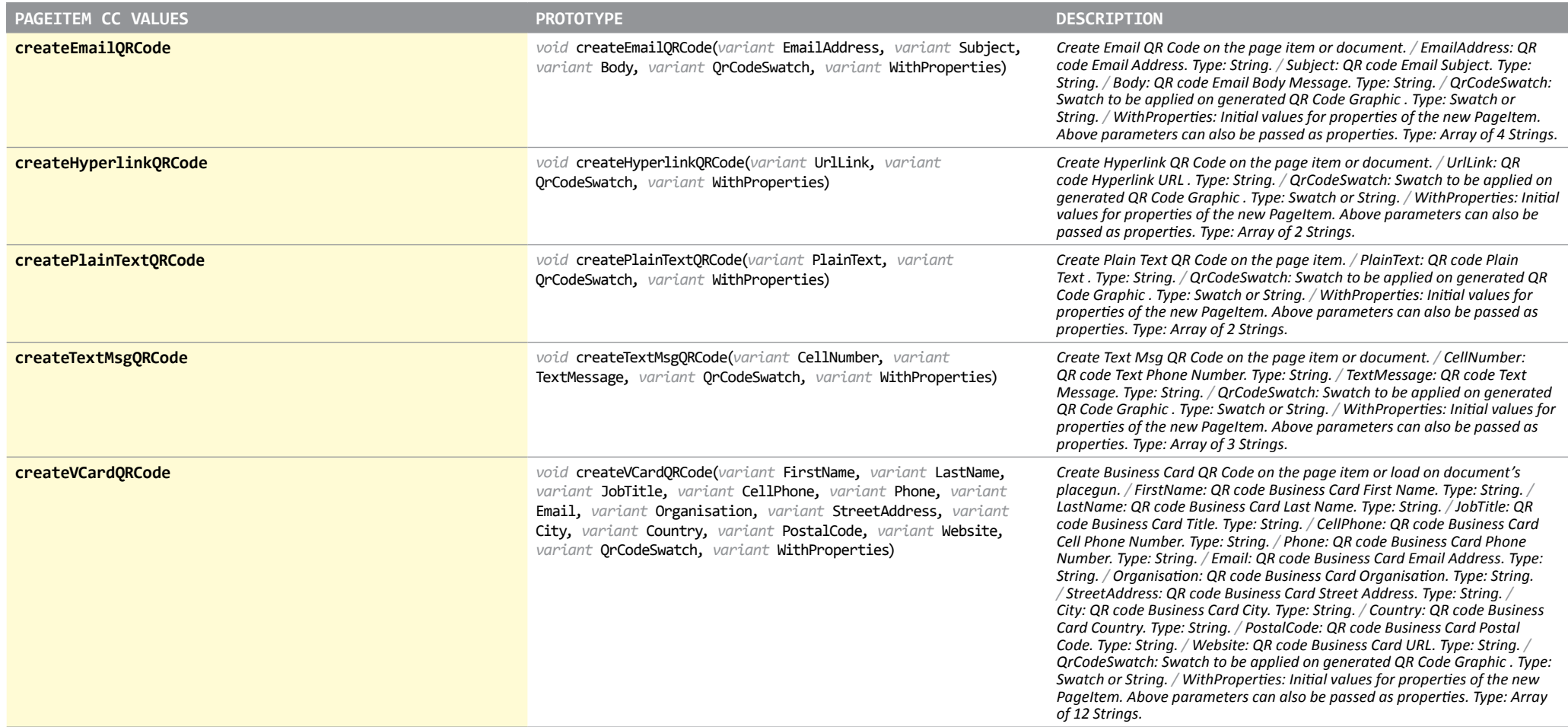

## Paragraph

*Object available in ID 3, 4, 5, 6, 7, 7.5, 8, 9*

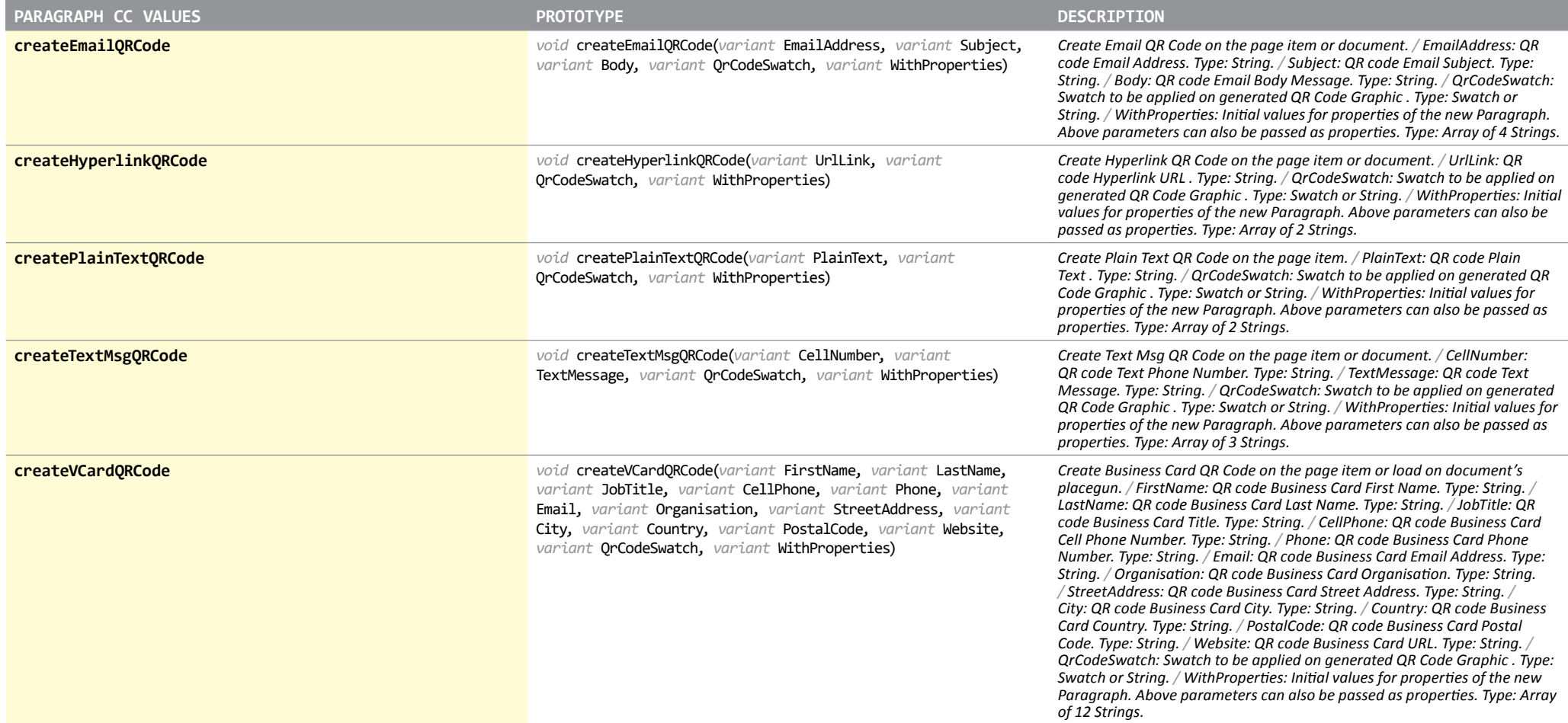

#### PasteboardPreference

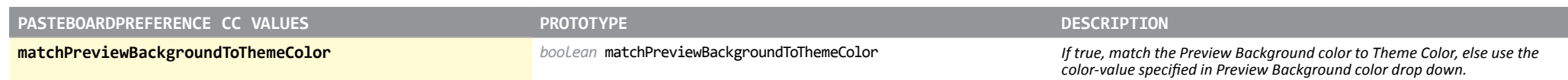

#### PDF

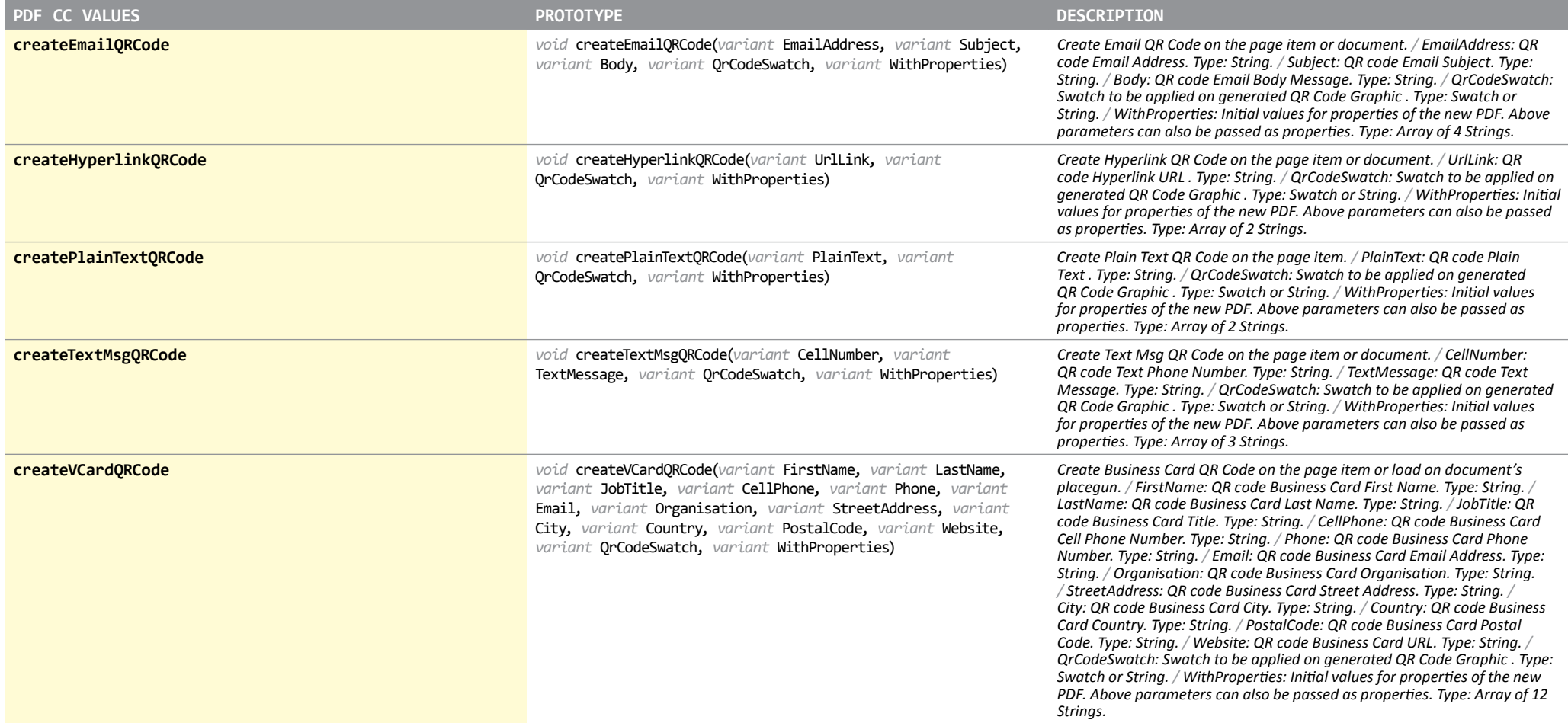

#### PICT

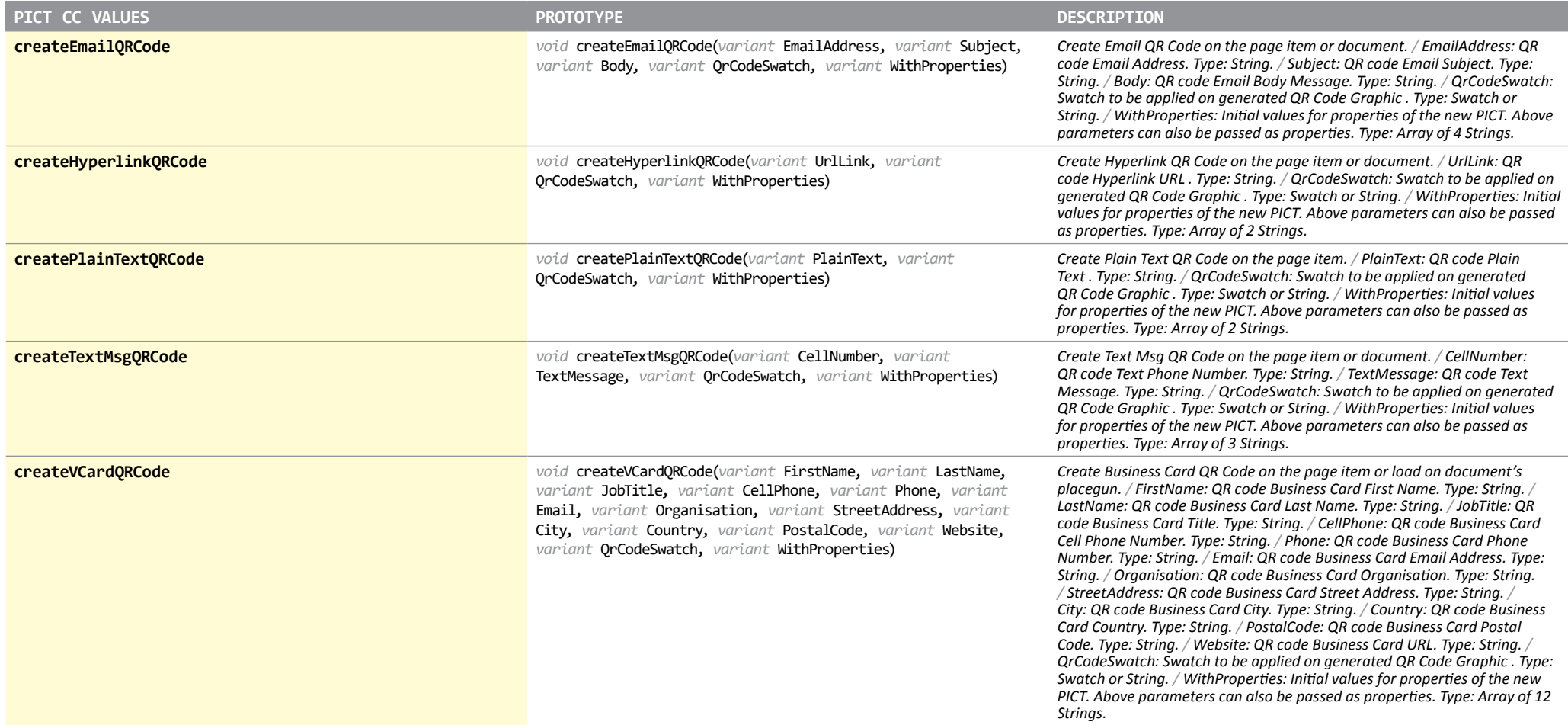

# Polygon

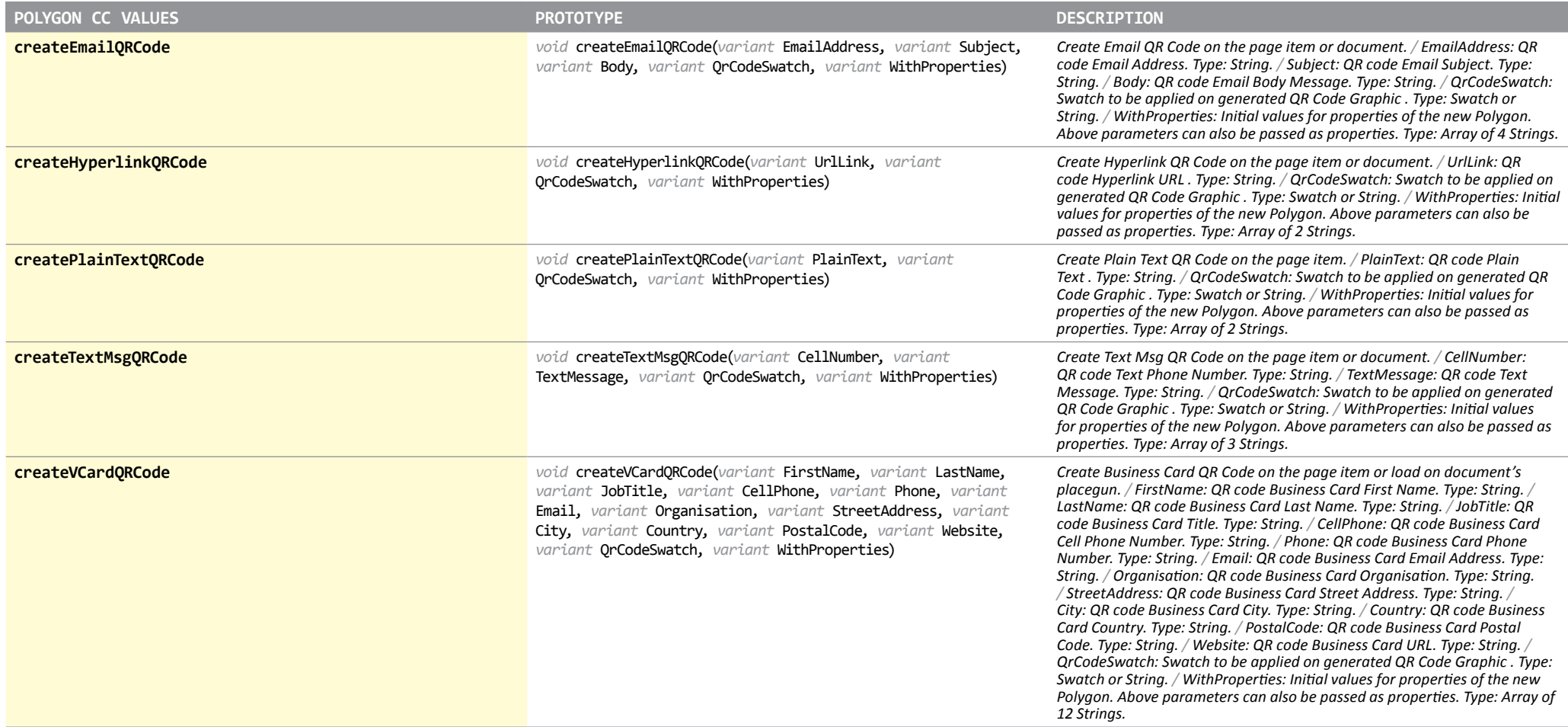

# Rectangle

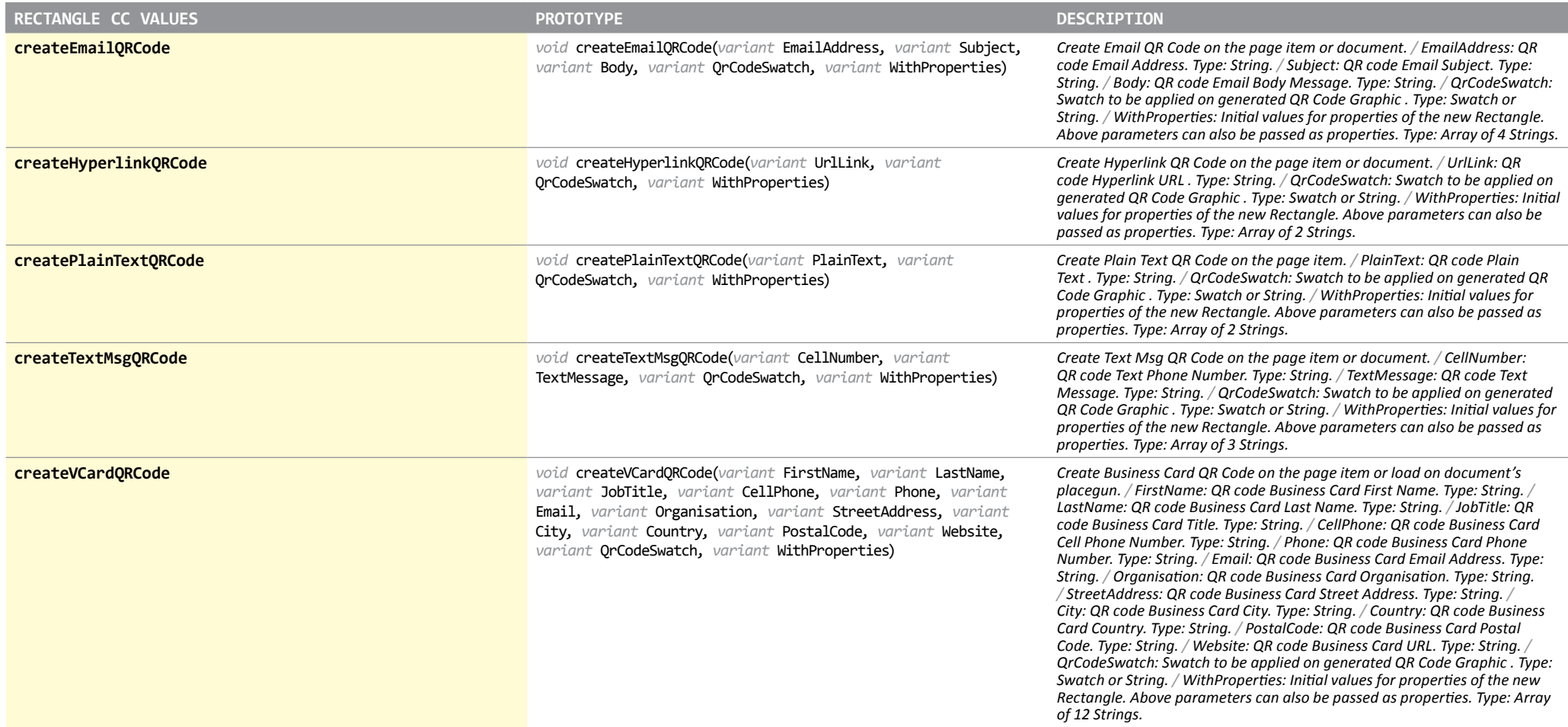

#### Sound

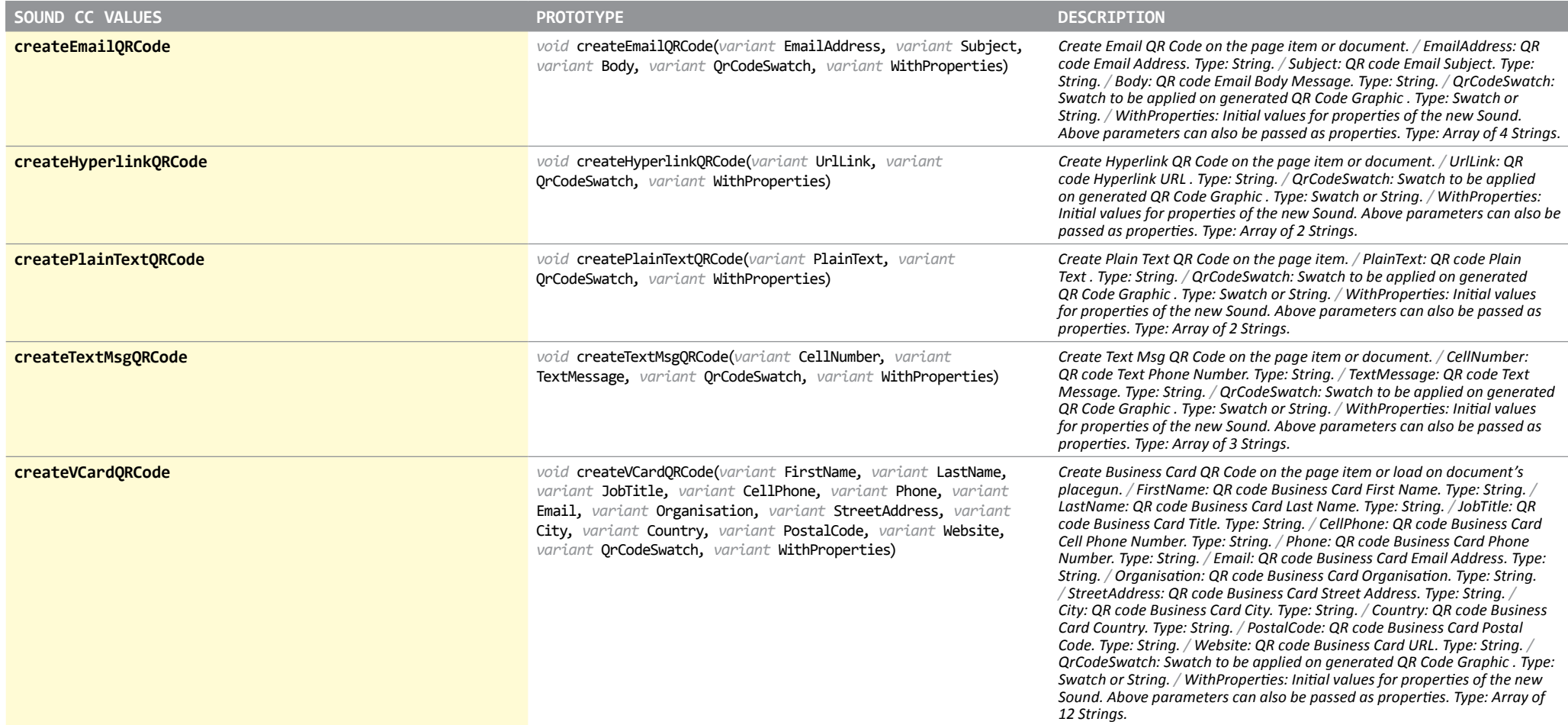

## Text

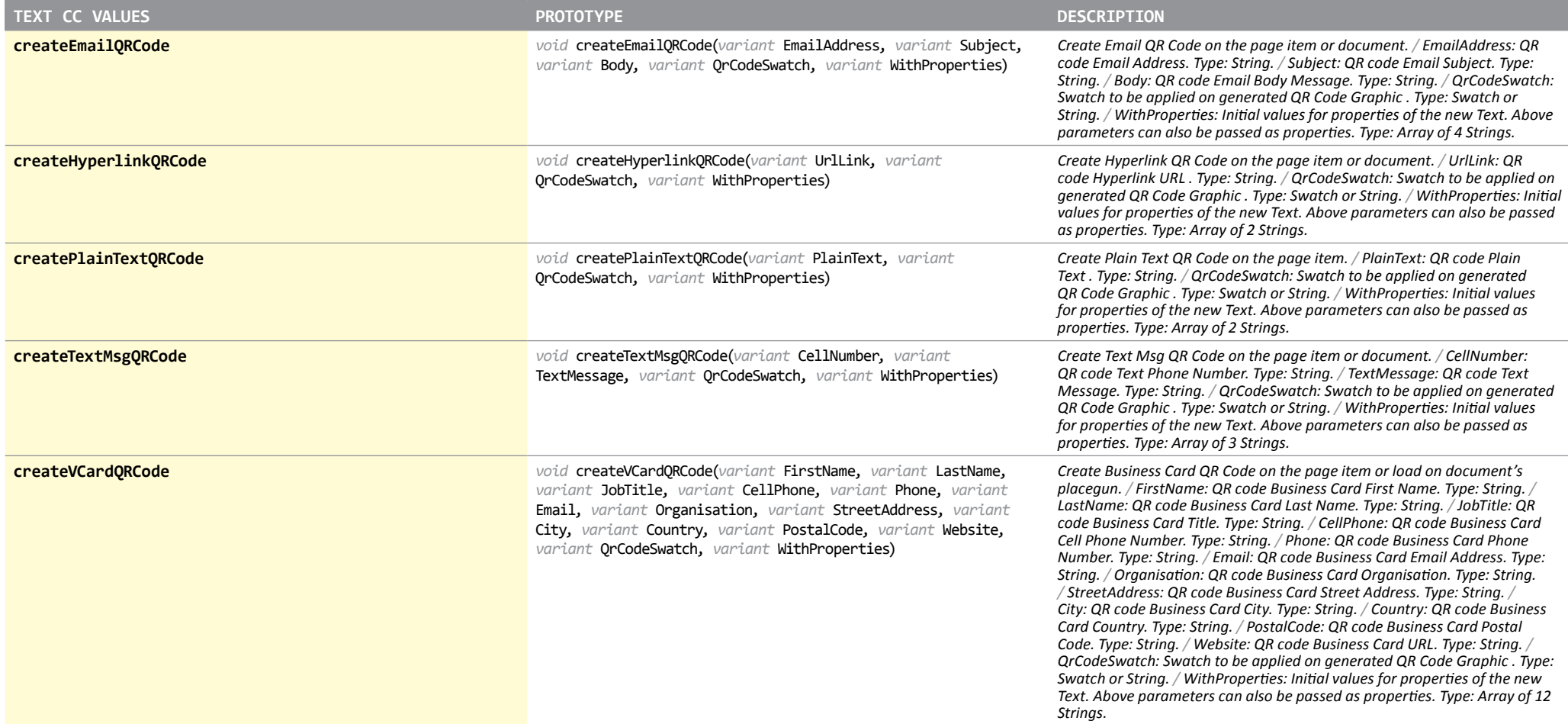

## **TextColumn**

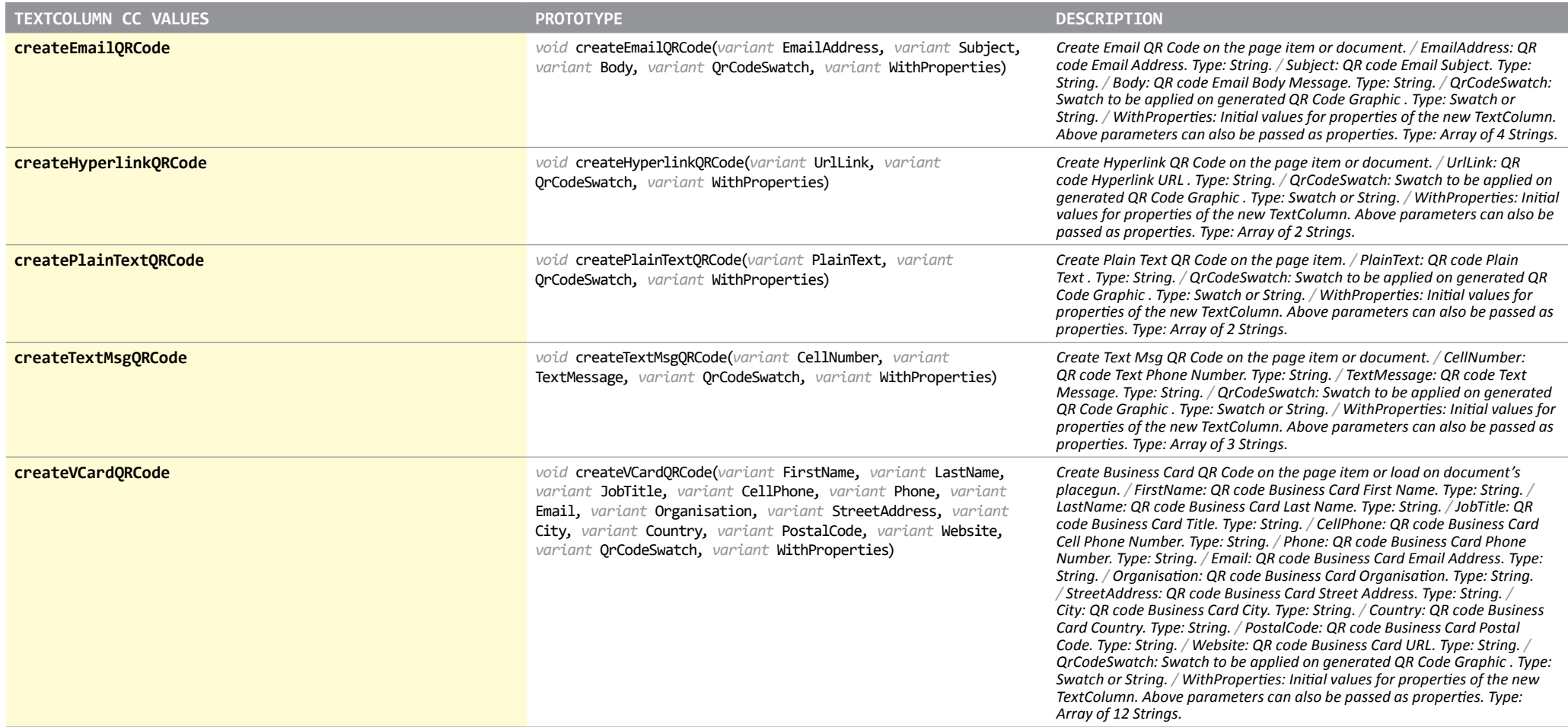

## **TextFrame**

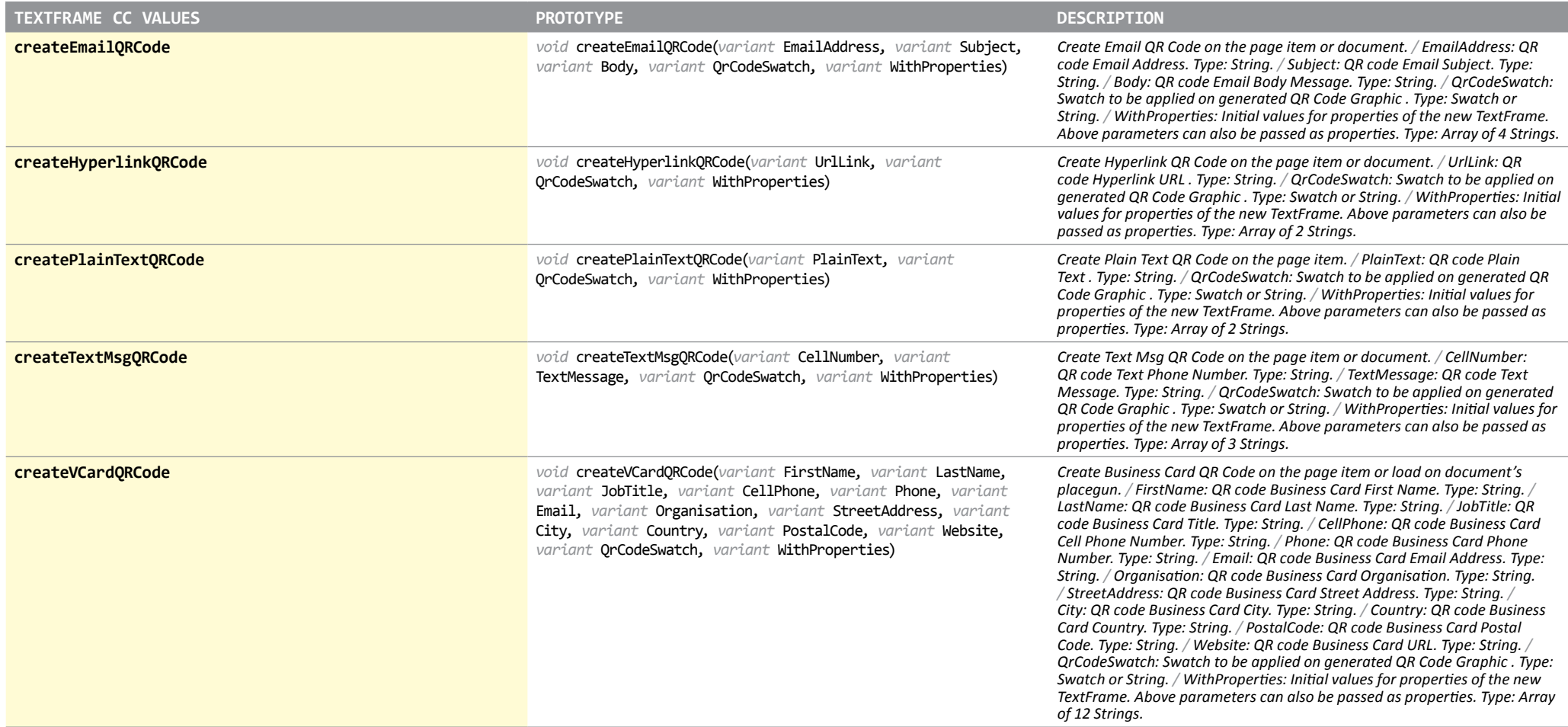

# TextStyleRange

*Object available in ID 3, 4, 5, 6, 7, 7.5, 8, 9*

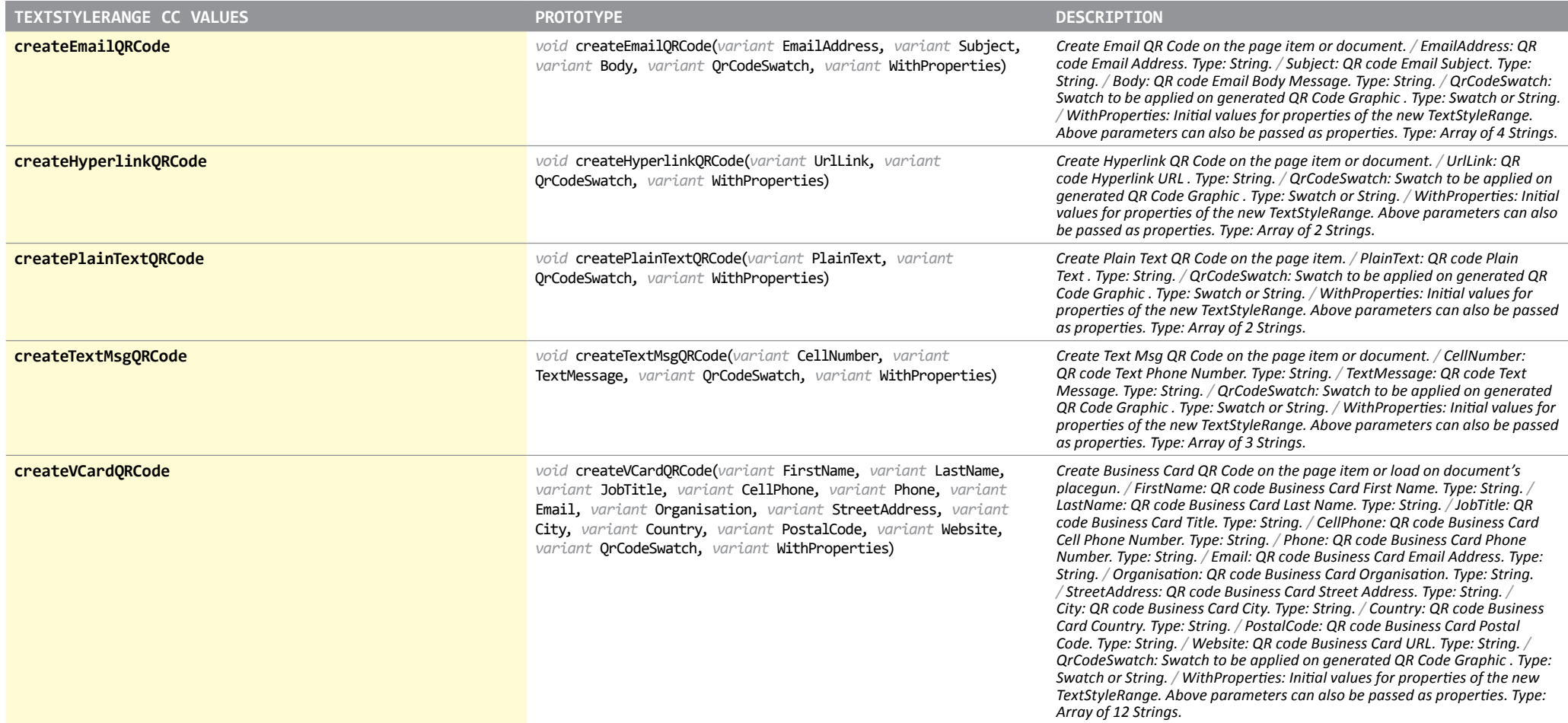

#### **TOCStyle**

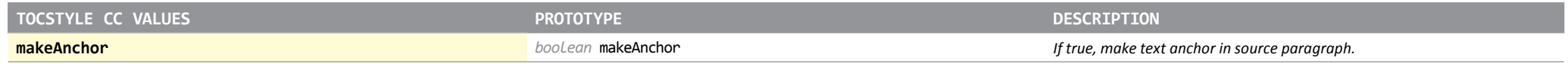

#### WMF

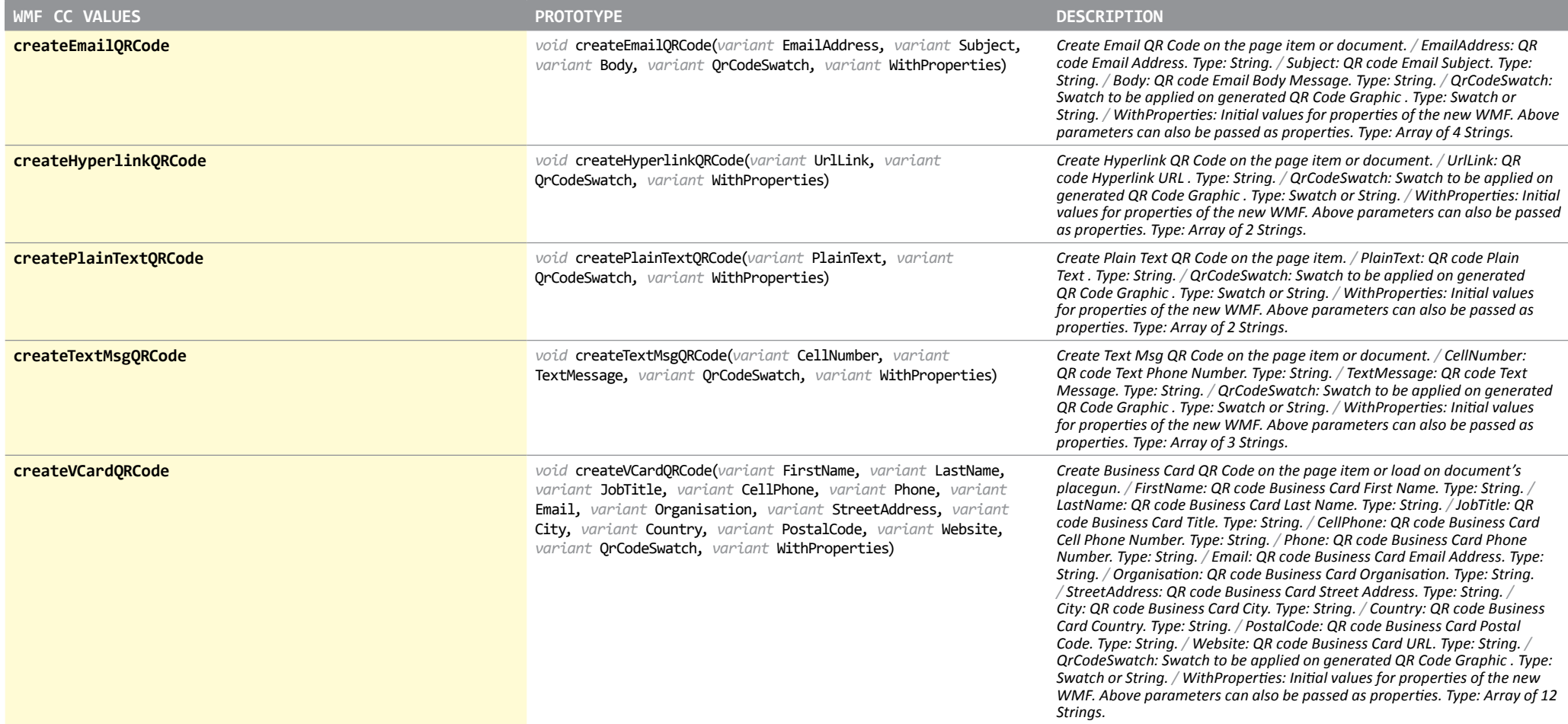

#### Word

#### *Object available in ID 3, 4, 5, 6, 7, 7.5, 8, 9*

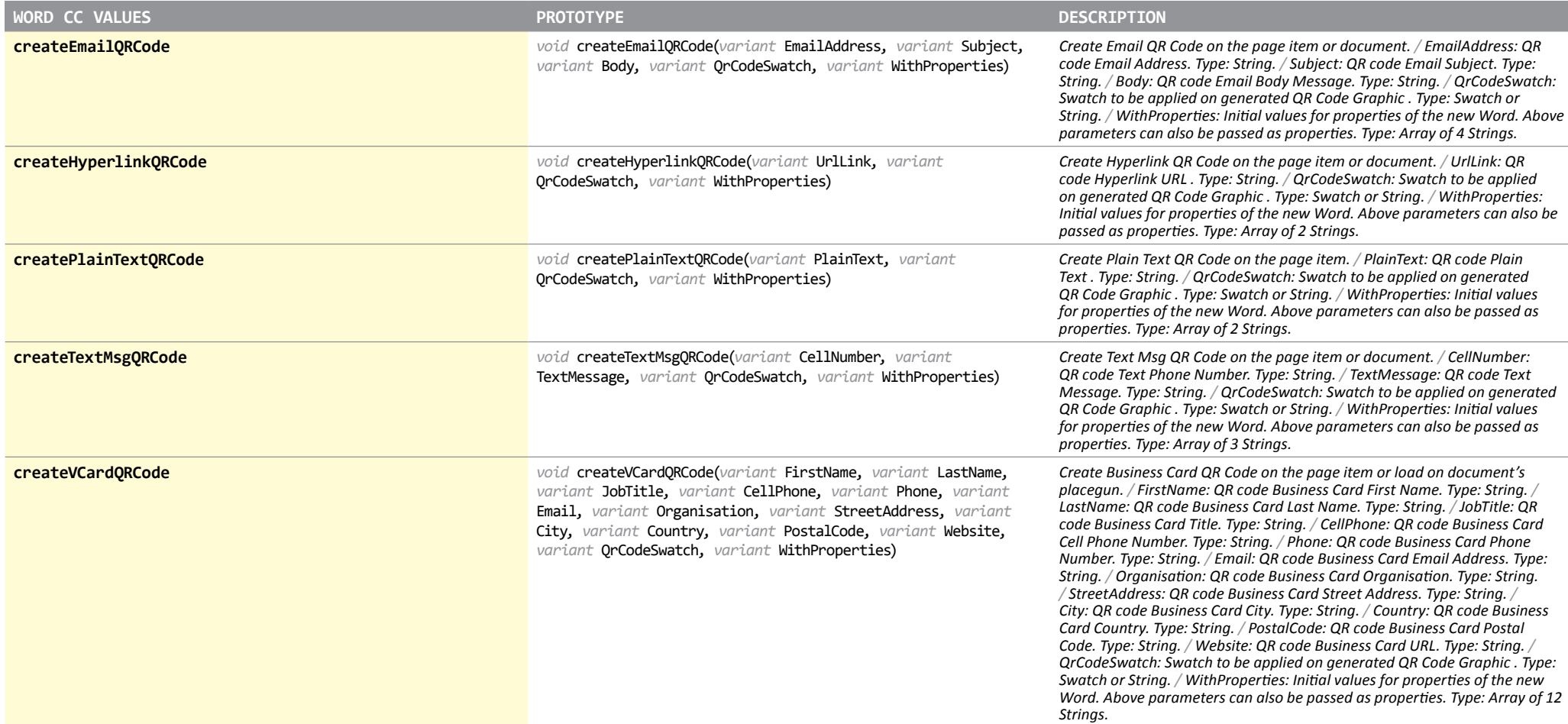

## ObjectStyle

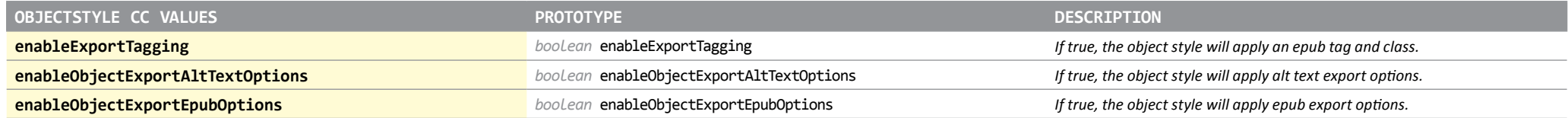

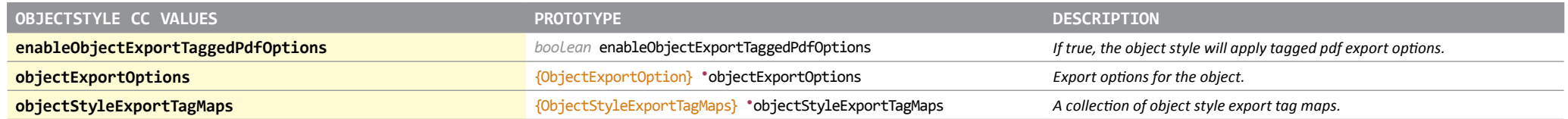

# ChangeObjectPreference

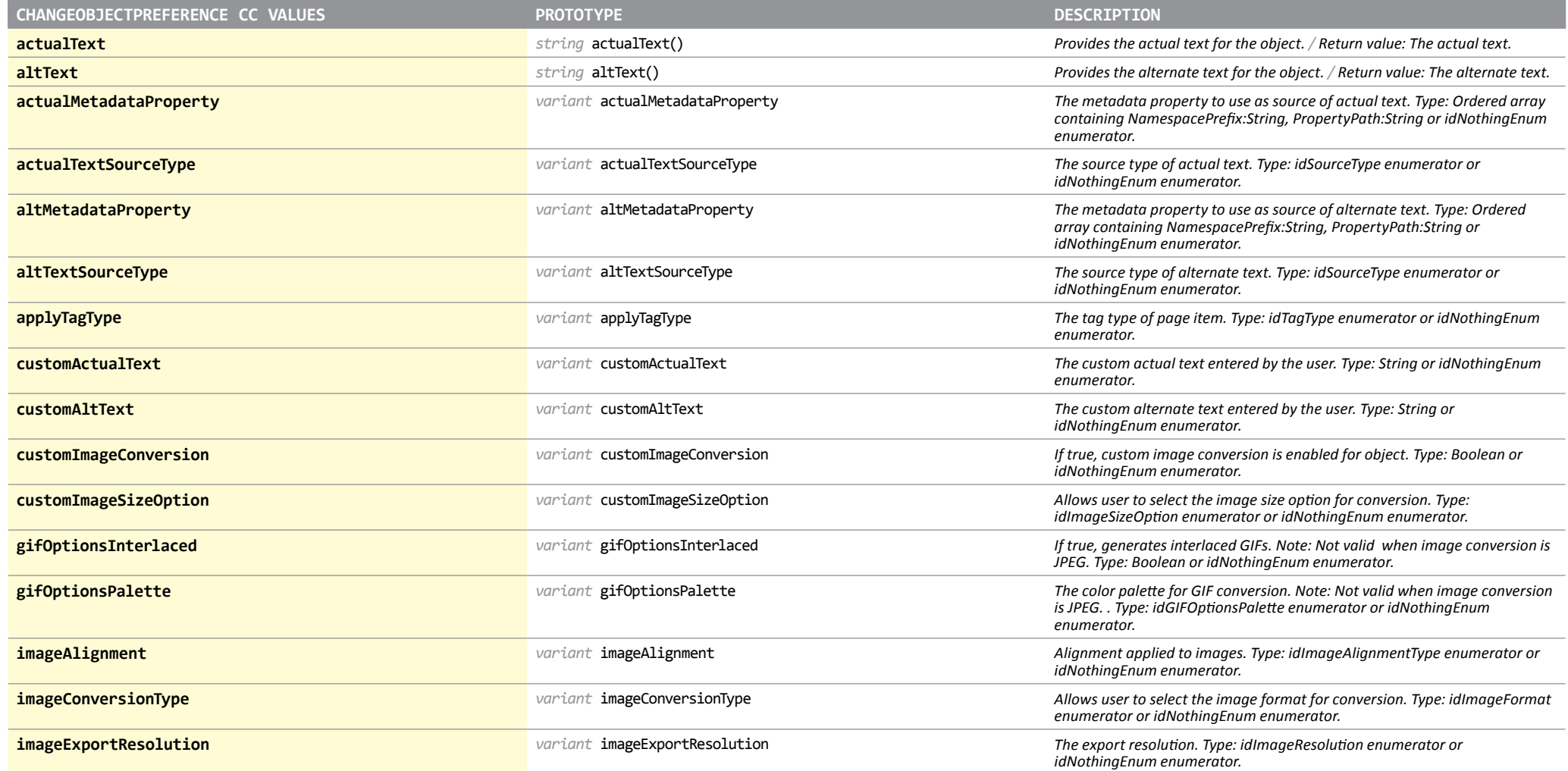

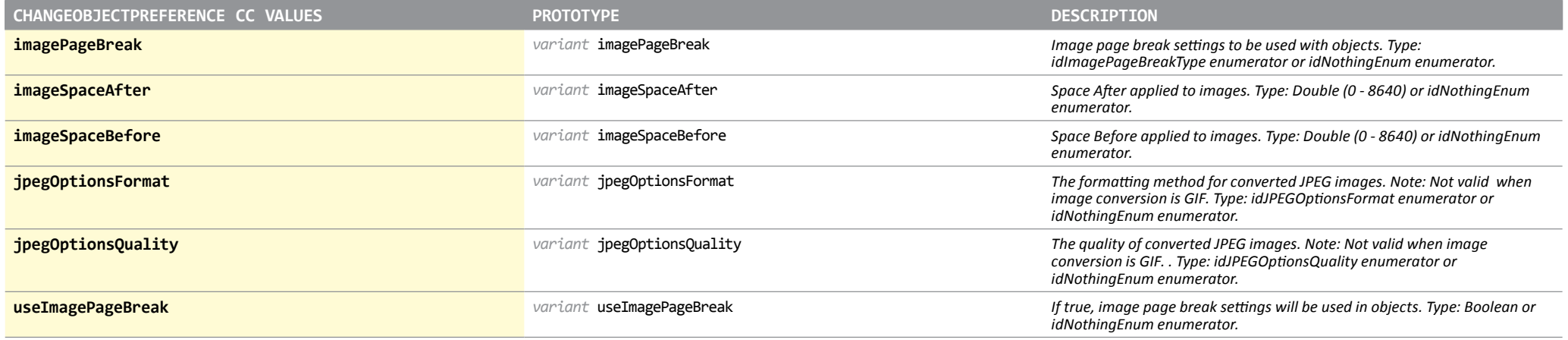

#### FindObjectPreference

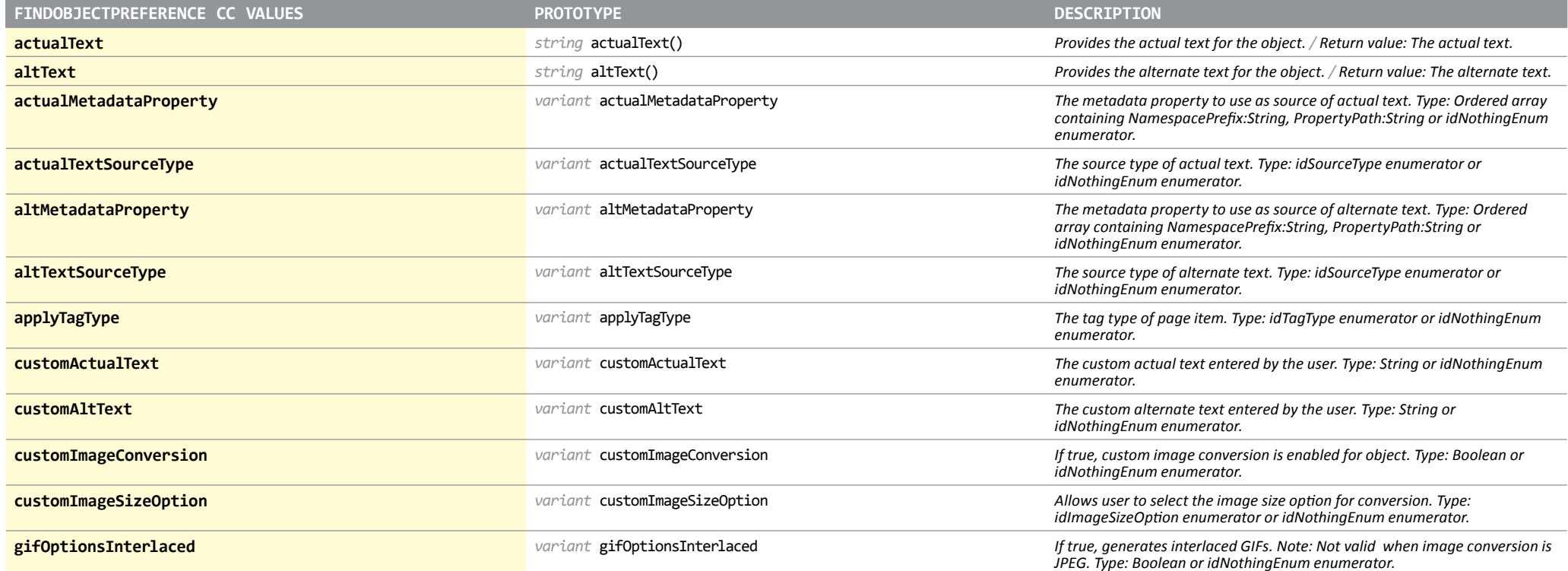

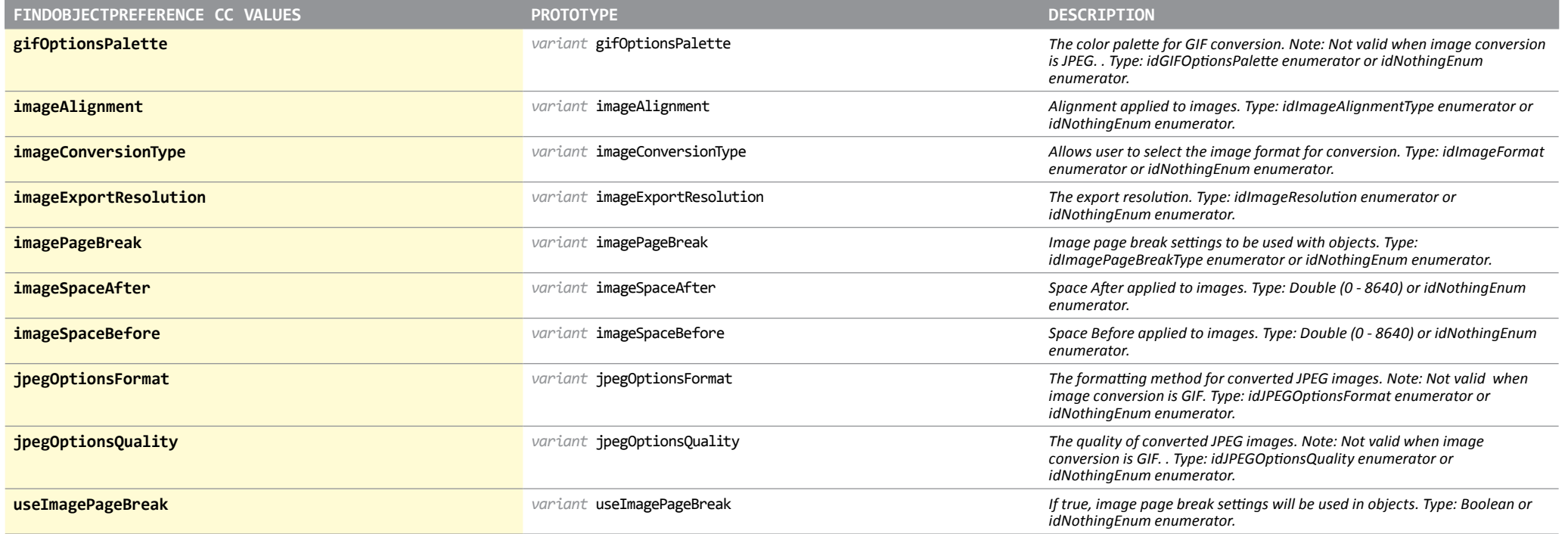

# ImportedPage

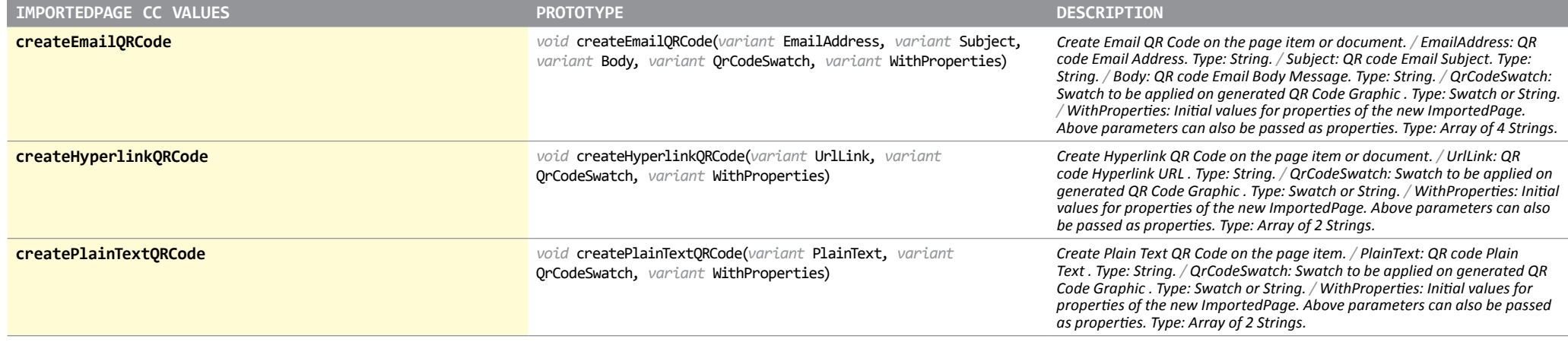

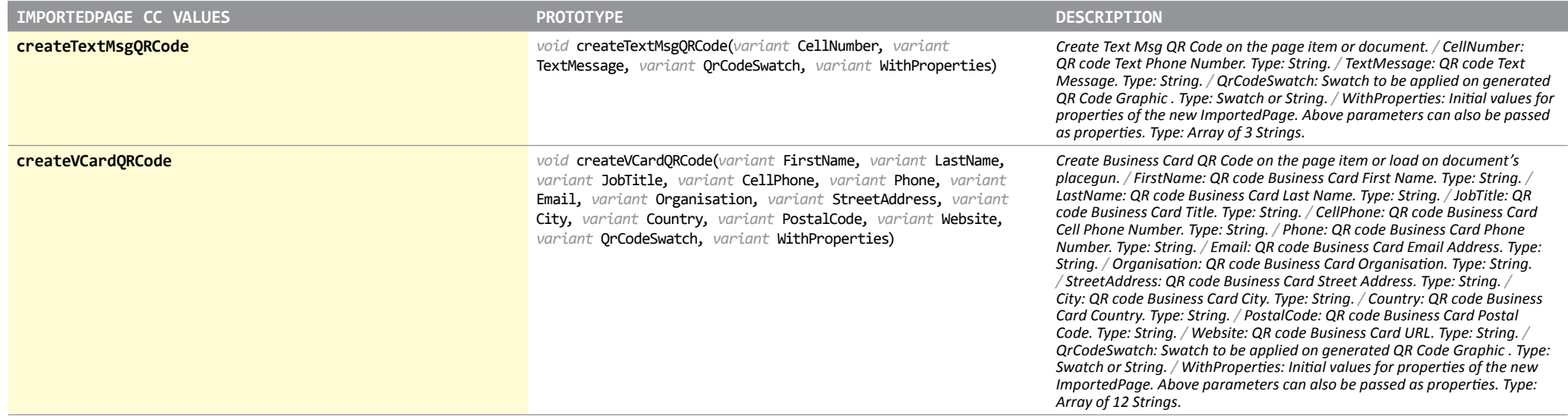

## PagesPanel

*Object available in ID 5, 6, 7, 7.5, 8, 9*

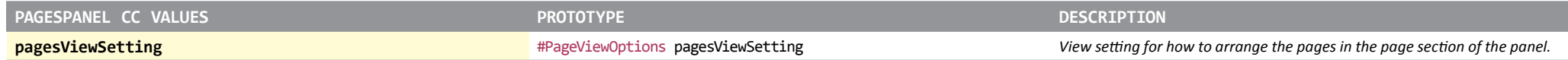

#### EPSText

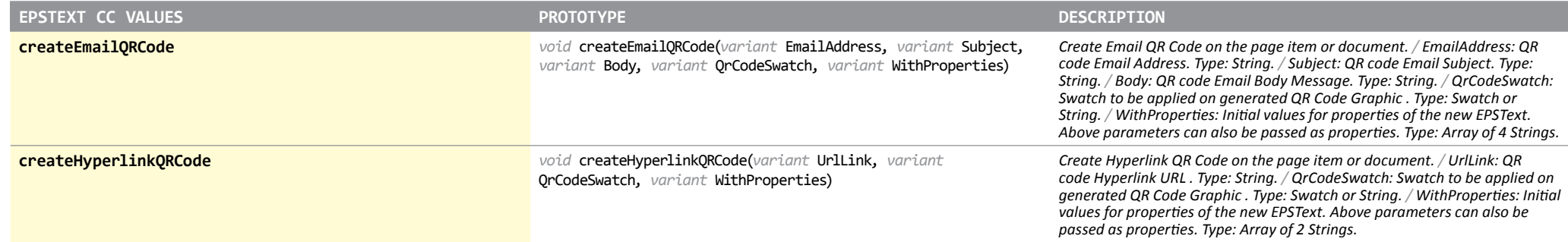

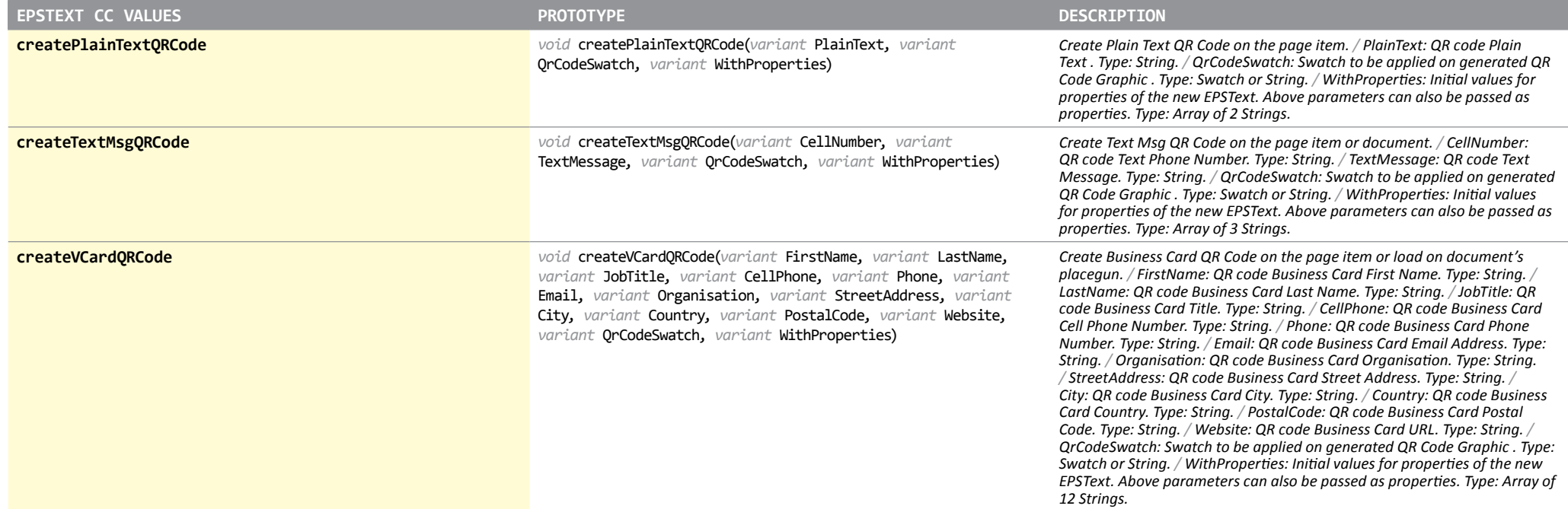

#### MediaItem

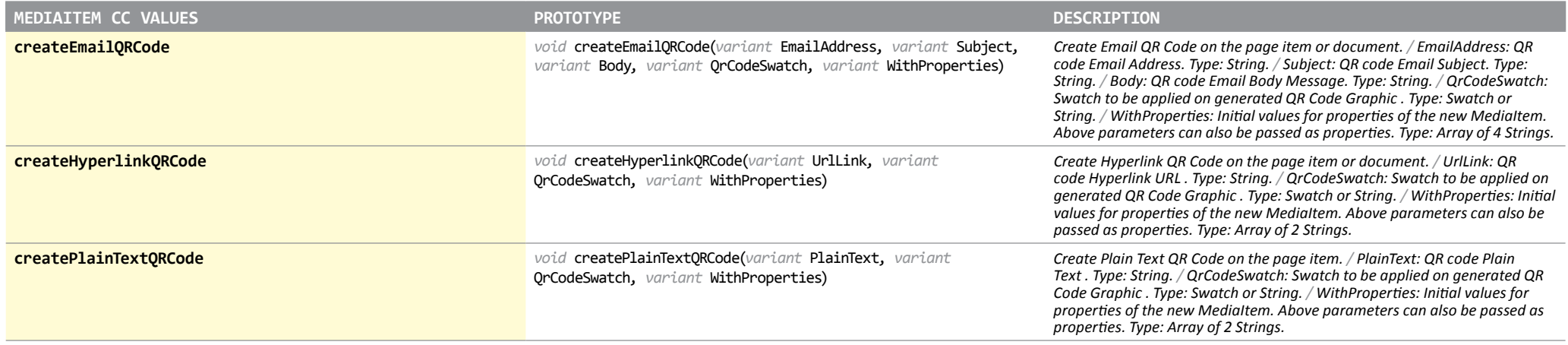

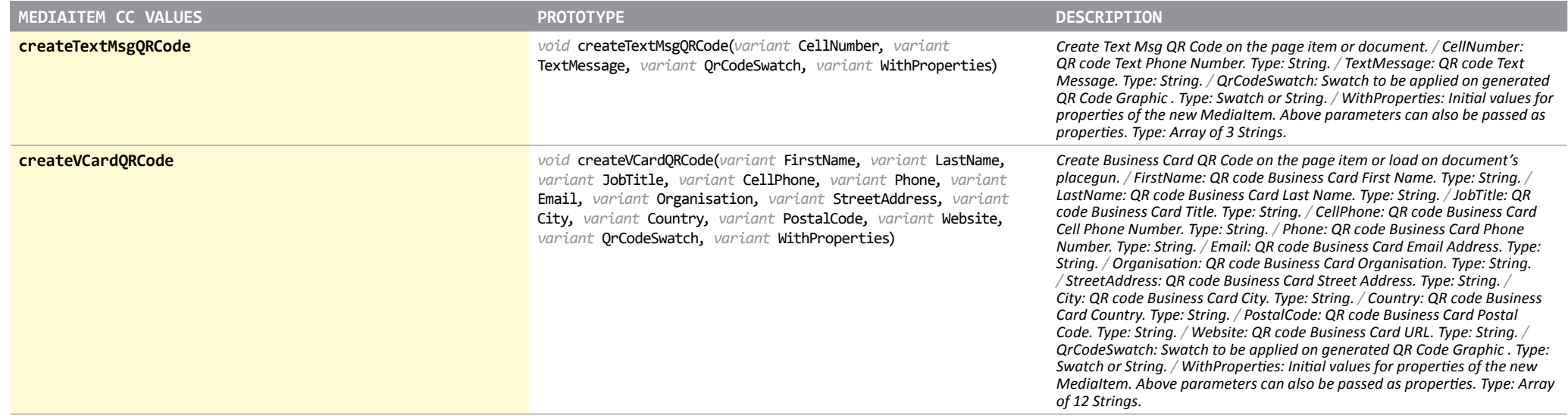

# MultiStateObject

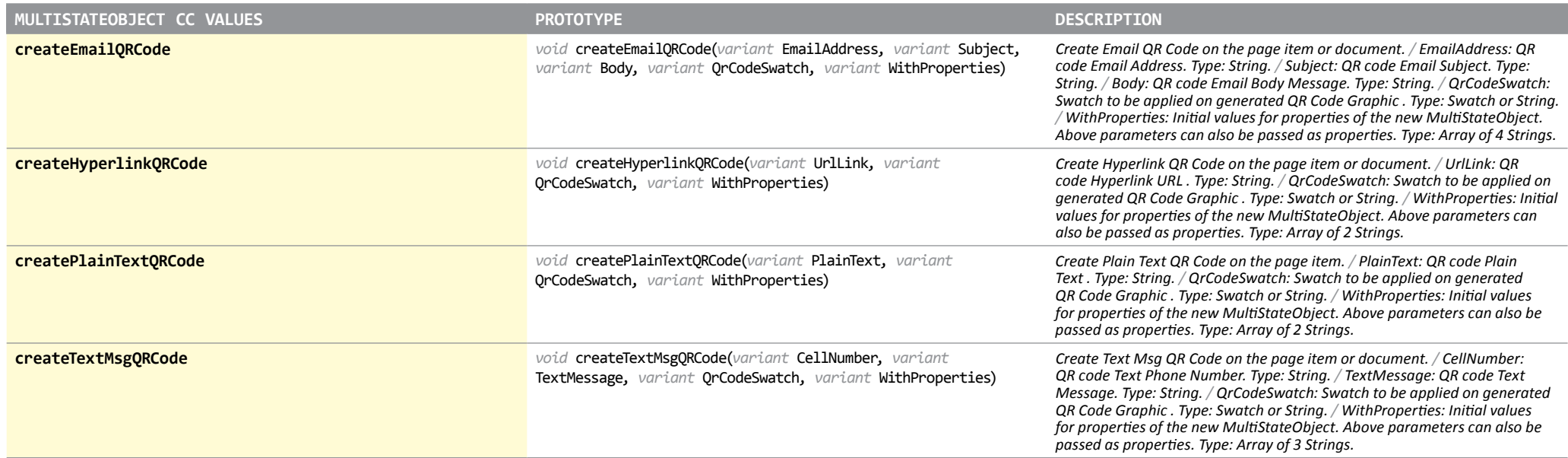

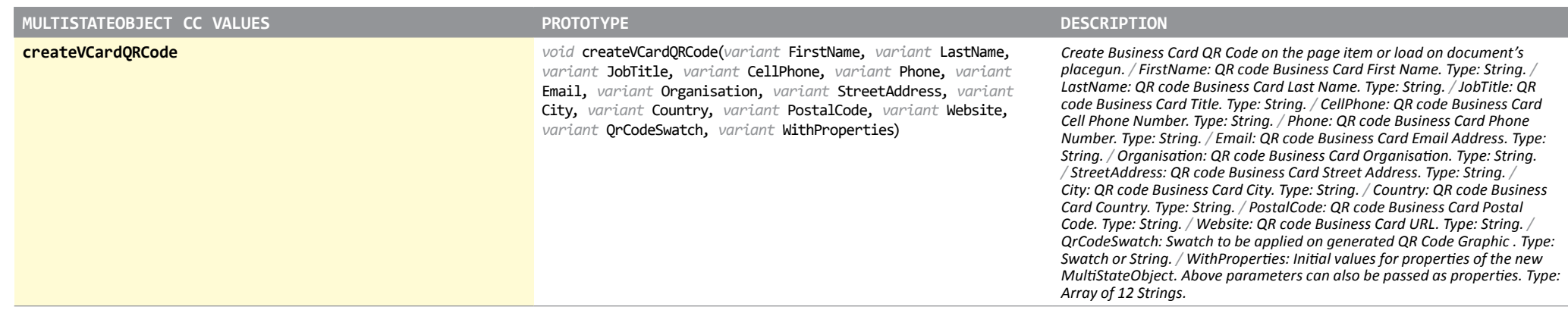

# SplineItem

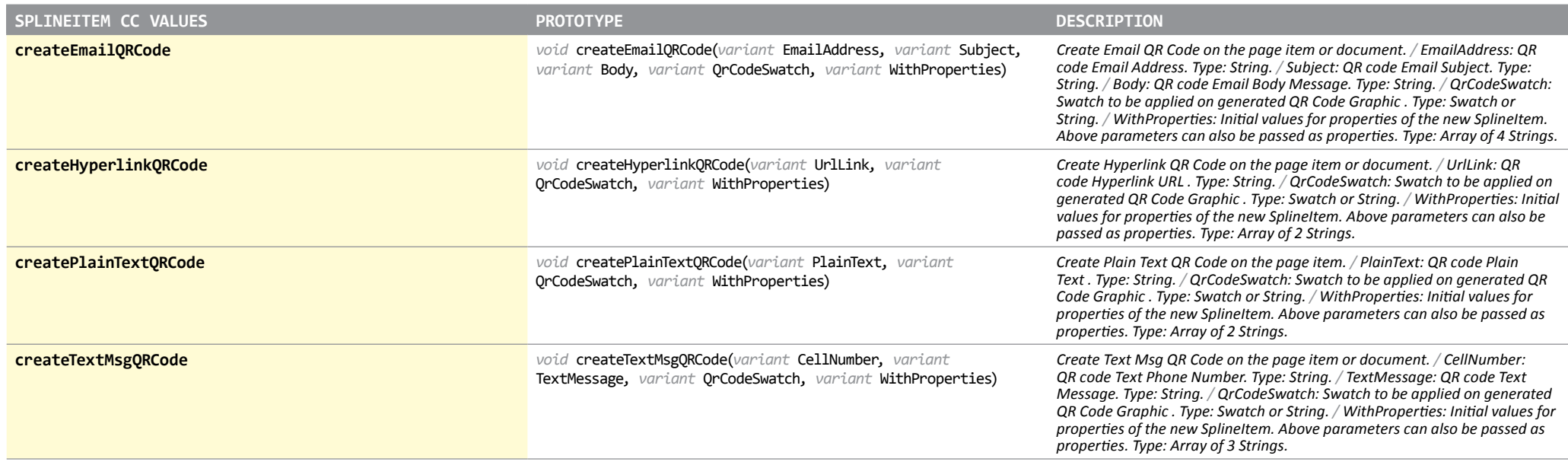

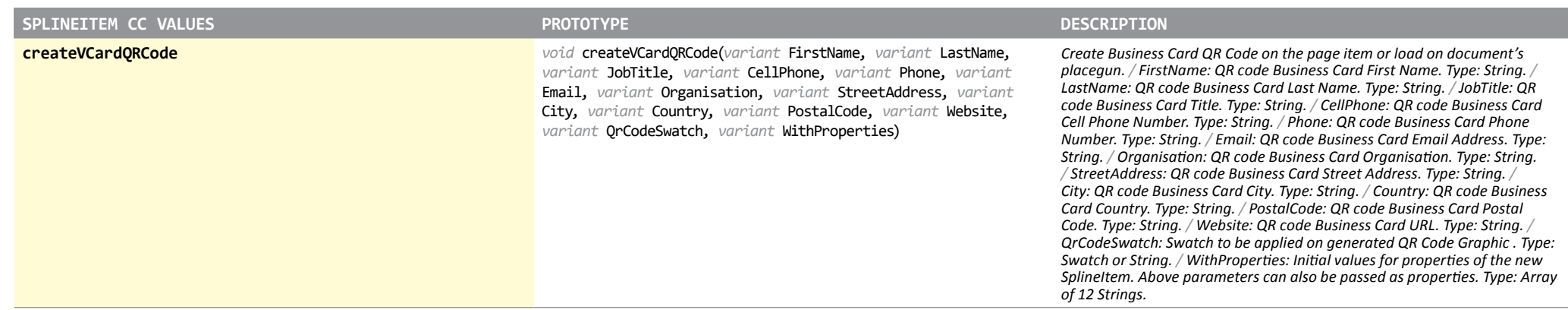

#### EPubExportPreference

*Object available in ID 7.5, 8, 9*

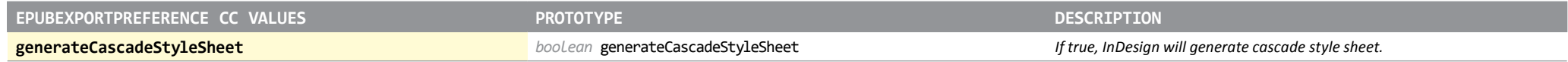

#### HTMLExportPreference

*Object available in ID 7.5, 8, 9*

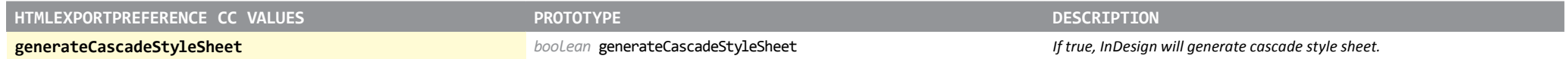

#### StyleExportTagMap

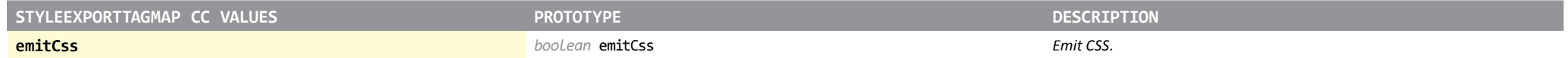

#### **CheckBox**

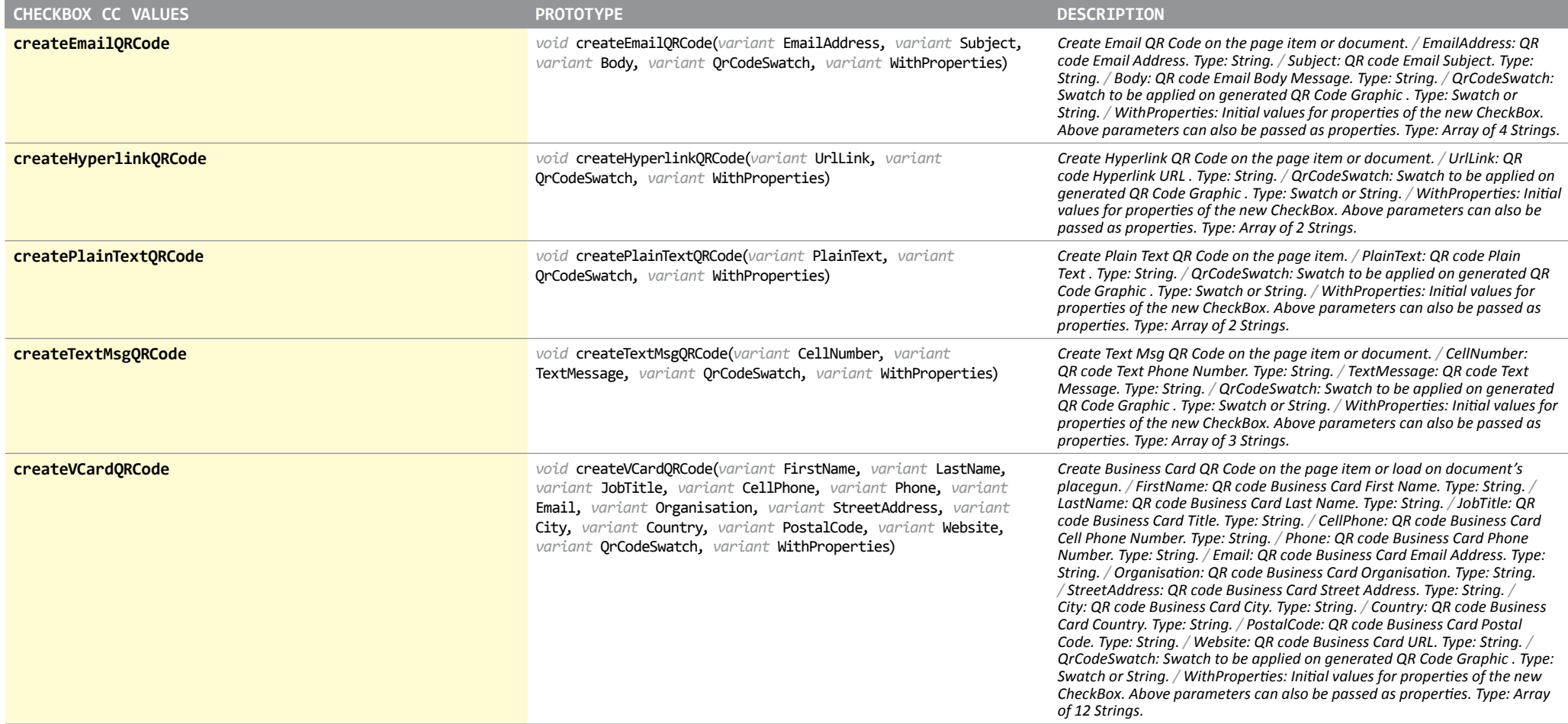

#### **ComboBox**

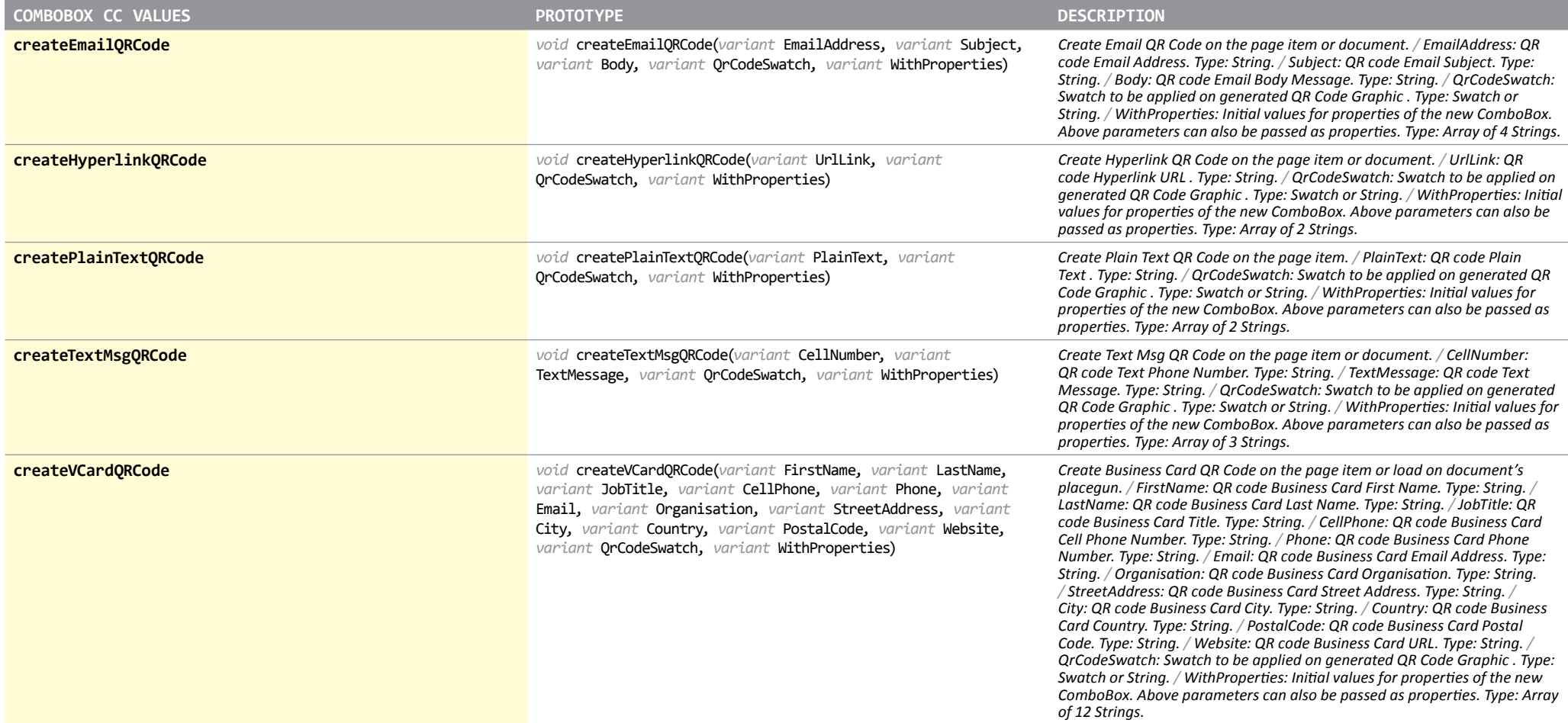

### HtmlItem

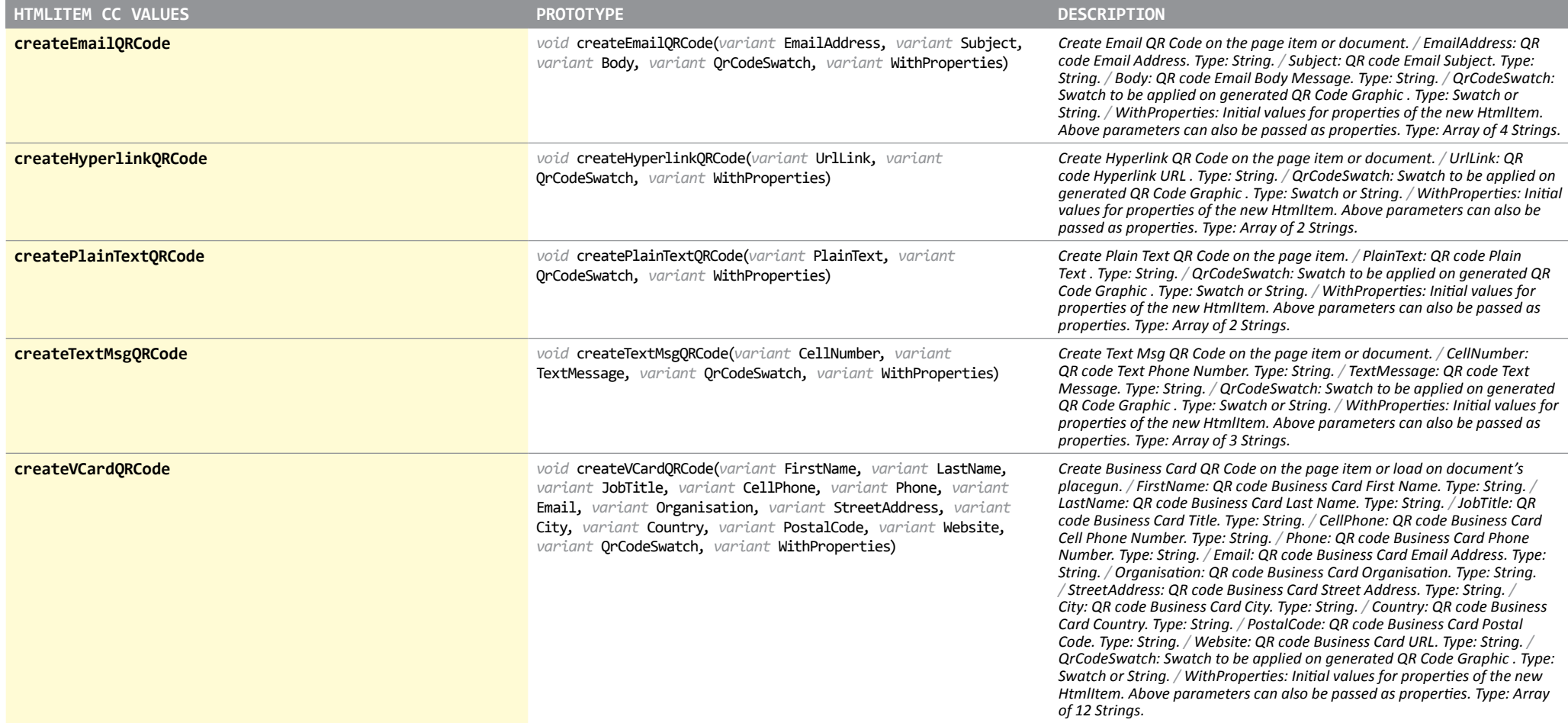

## ListBox

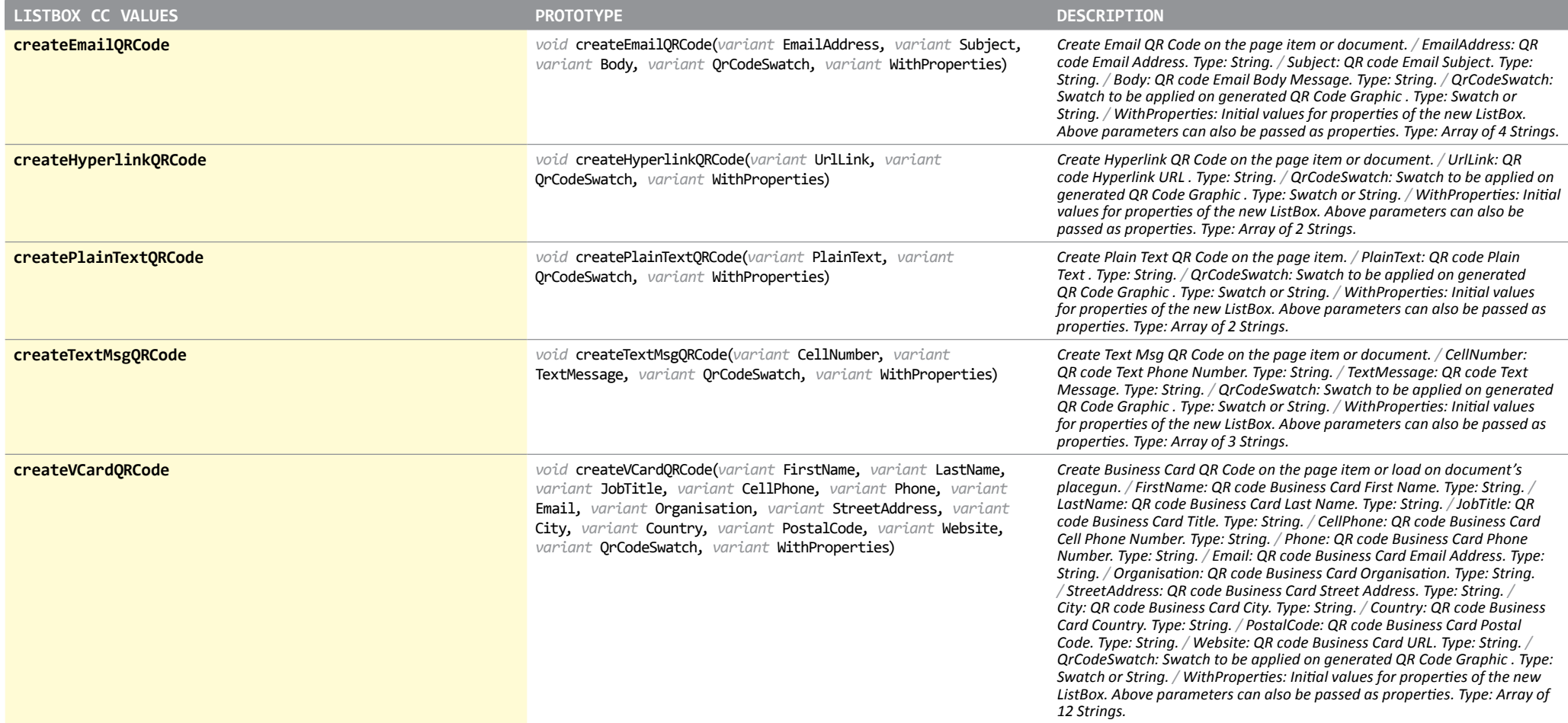

### RadioButton

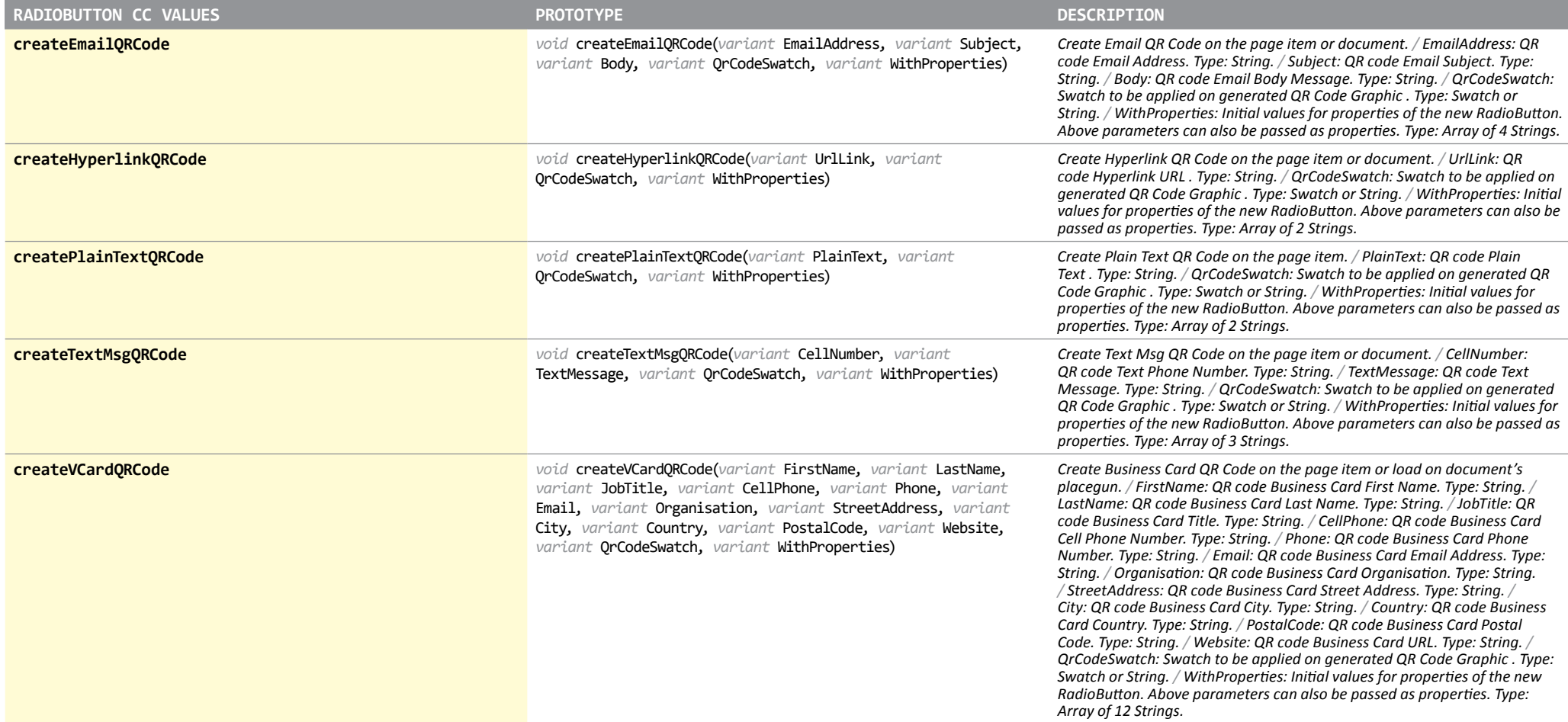

# SignatureField

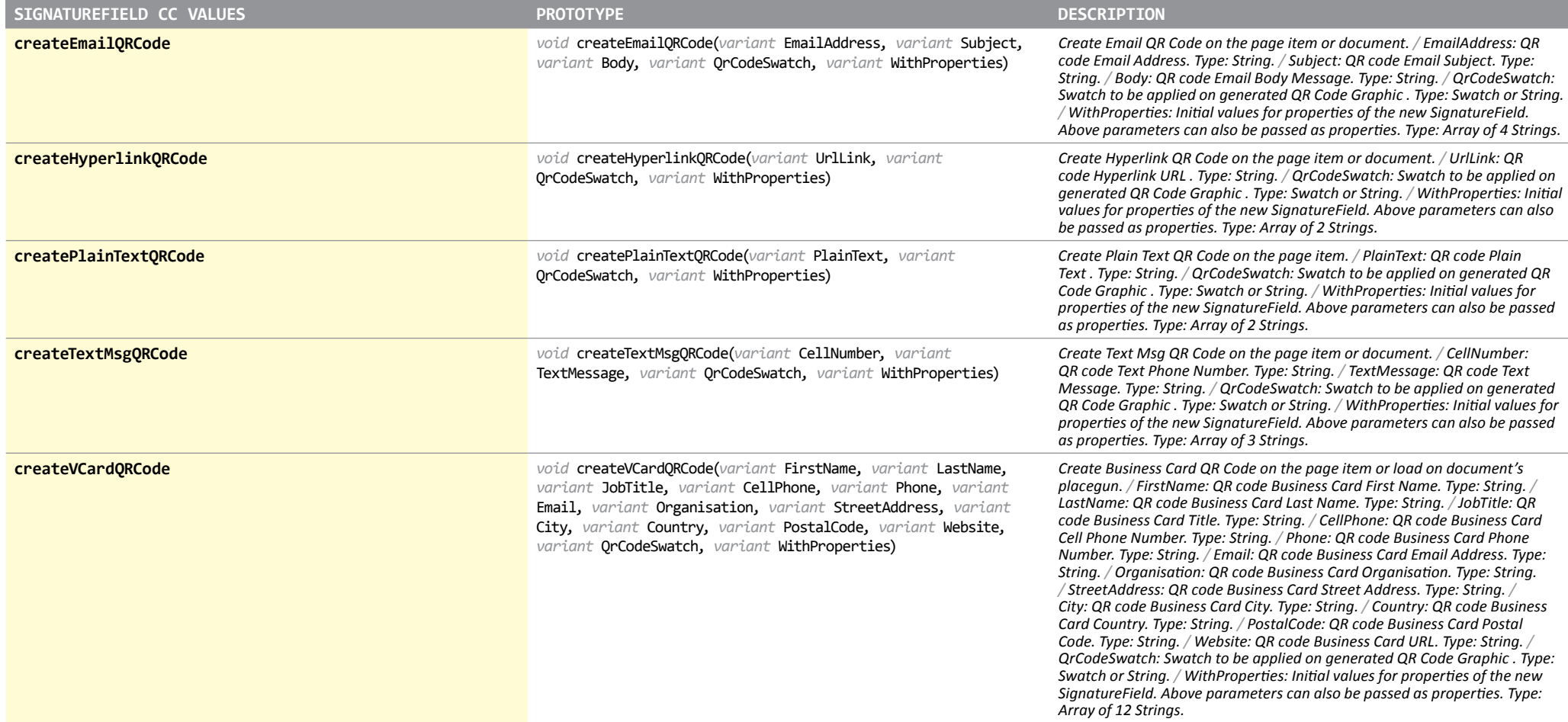

#### **TextBox**

*Object available in ID 8, 9*

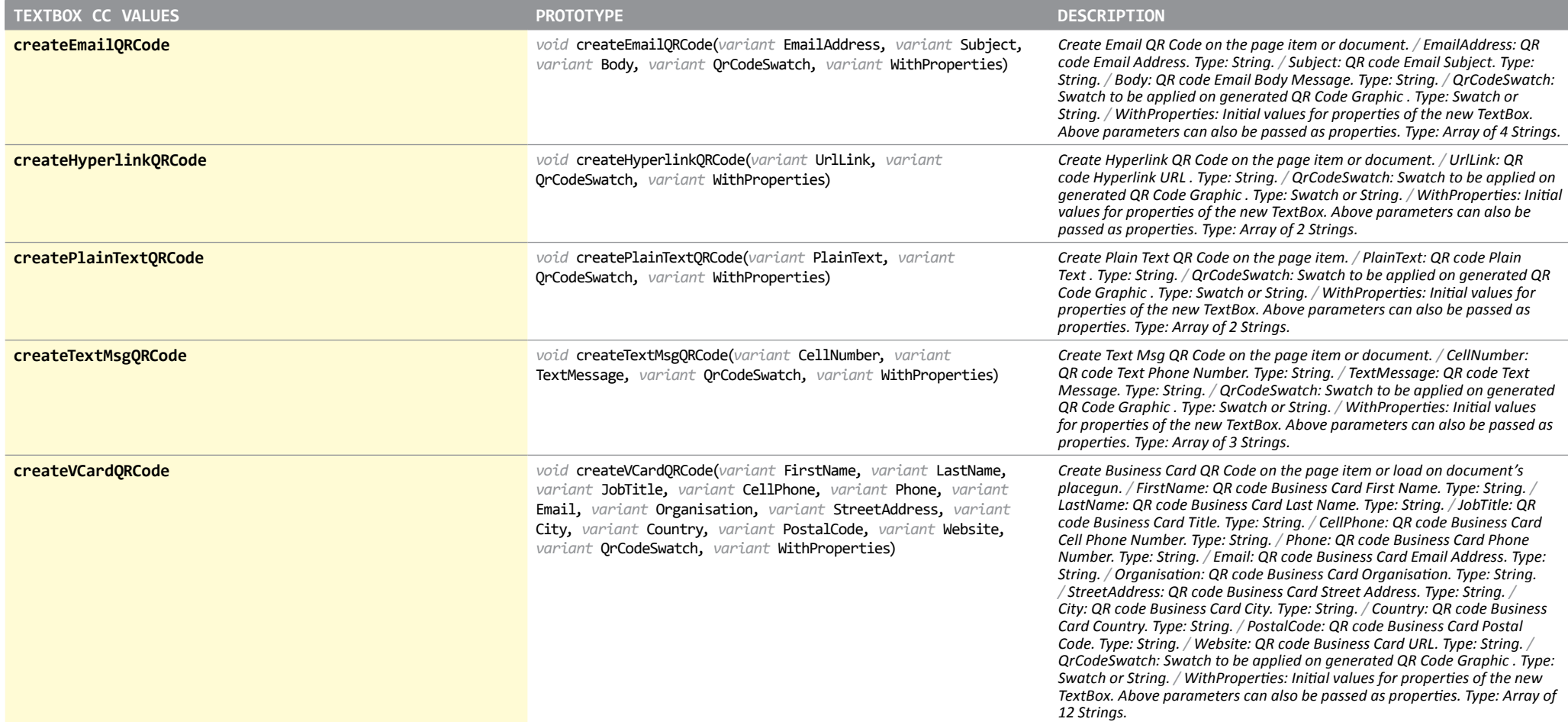

## ObjectStyleExportTagMap

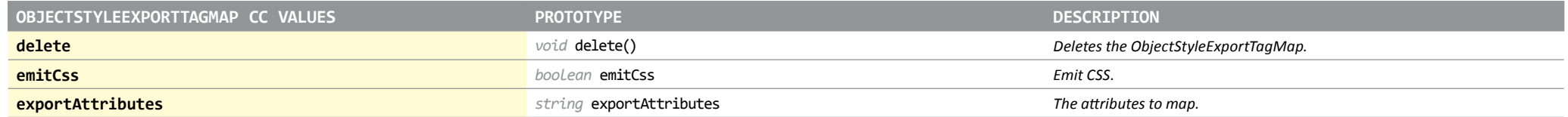

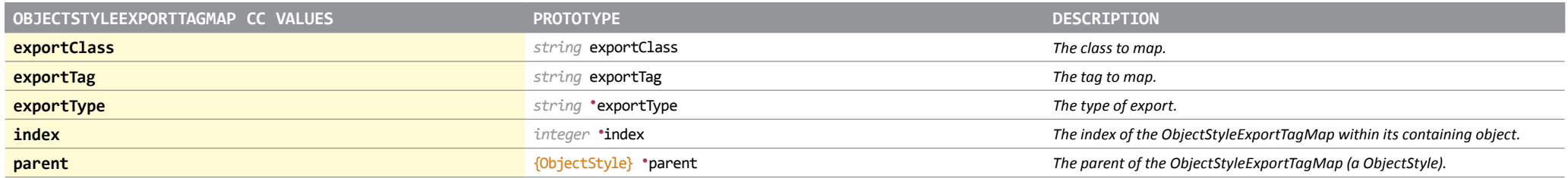

#### ObjectStyleExportTagMaps

*Object available in ID 9*

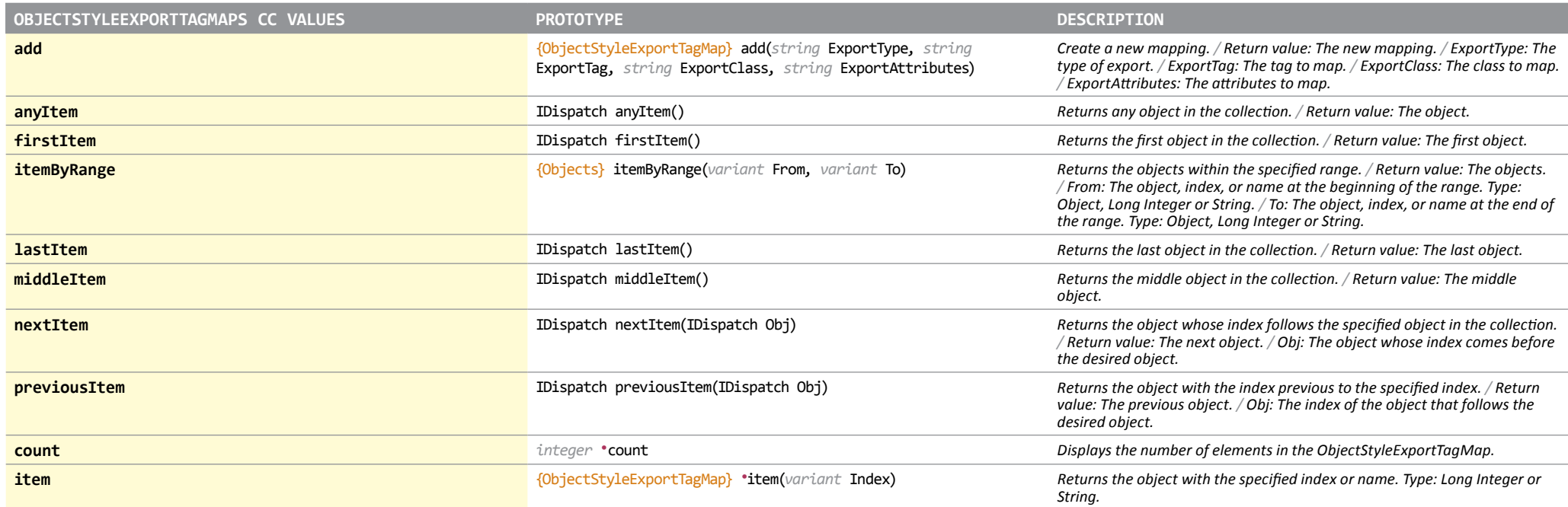

#### SyncPreference

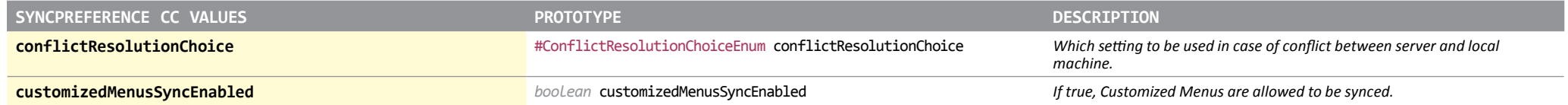

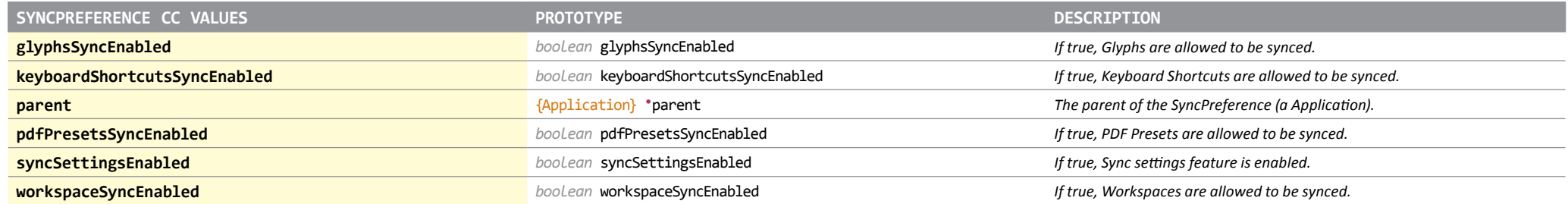

#### ConflictResolutionChoiceEnum

*Enumeration available in ID 9*

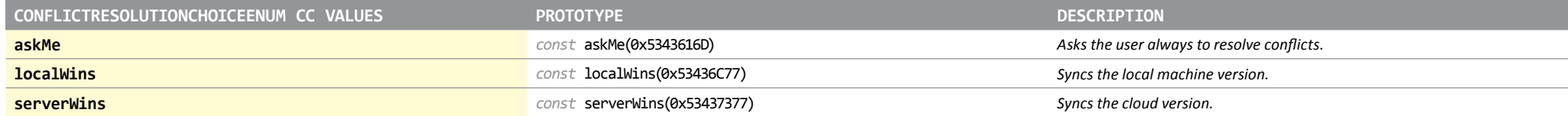